# **[MS-OXWSMSG]: Email Message Types Web Service Protocol**

#### **Intellectual Property Rights Notice for Open Specifications Documentation**

- **Technical Documentation.** Microsoft publishes Open Specifications documentation for protocols, file formats, languages, standards as well as overviews of the interaction among each of these technologies.
- **Copyrights.** This documentation is covered by Microsoft copyrights. Regardless of any other terms that are contained in the terms of use for the Microsoft website that hosts this documentation, you may make copies of it in order to develop implementations of the technologies described in the Open Specifications and may distribute portions of it in your implementations using these technologies or your documentation as necessary to properly document the implementation. You may also distribute in your implementation, with or without modification, any schema, IDL's, or code samples that are included in the documentation. This permission also applies to any documents that are referenced in the Open Specifications.
- **No Trade Secrets.** Microsoft does not claim any trade secret rights in this documentation.
- **Patents.** Microsoft has patents that may cover your implementations of the technologies described in the Open Specifications. Neither this notice nor Microsoft's delivery of the documentation grants any licenses under those or any other Microsoft patents. However, a given Open Specification may be covered by Microsoft [Open Specification Promise](http://go.microsoft.com/fwlink/?LinkId=214445) or the [Community](http://go.microsoft.com/fwlink/?LinkId=214448)  [Promise.](http://go.microsoft.com/fwlink/?LinkId=214448) If you would prefer a written license, or if the technologies described in the Open Specifications are not covered by the Open Specifications Promise or Community Promise, as applicable, patent licenses are available by contacting ipla@microsoft.com.
- **Trademarks.** The names of companies and products contained in this documentation may be covered by trademarks or similar intellectual property rights. This notice does not grant any licenses under those rights. For a list of Microsoft trademarks, visit [www.microsoft.com/trademarks.](http://www.microsoft.com/trademarks)
- **Fictitious Names.** The example companies, organizations, products, domain names, email addresses, logos, people, places, and events depicted in this documentation are fictitious. No association with any real company, organization, product, domain name, email address, logo, person, place, or event is intended or should be inferred.

**Reservation of Rights.** All other rights are reserved, and this notice does not grant any rights other than specifically described above, whether by implication, estoppel, or otherwise.

**Tools.** The Open Specifications do not require the use of Microsoft programming tools or programming environments in order for you to develop an implementation. If you have access to Microsoft programming tools and environments you are free to take advantage of them. Certain Open Specifications are intended for use in conjunction with publicly available standard specifications and network programming art, and assumes that the reader either is familiar with the aforementioned material or has immediate access to it.

*[MS-OXWSMSG] — v20140130 Email Message Types Web Service Protocol* 

*Copyright © 2014 Microsoft Corporation.* 

## **Revision Summary**

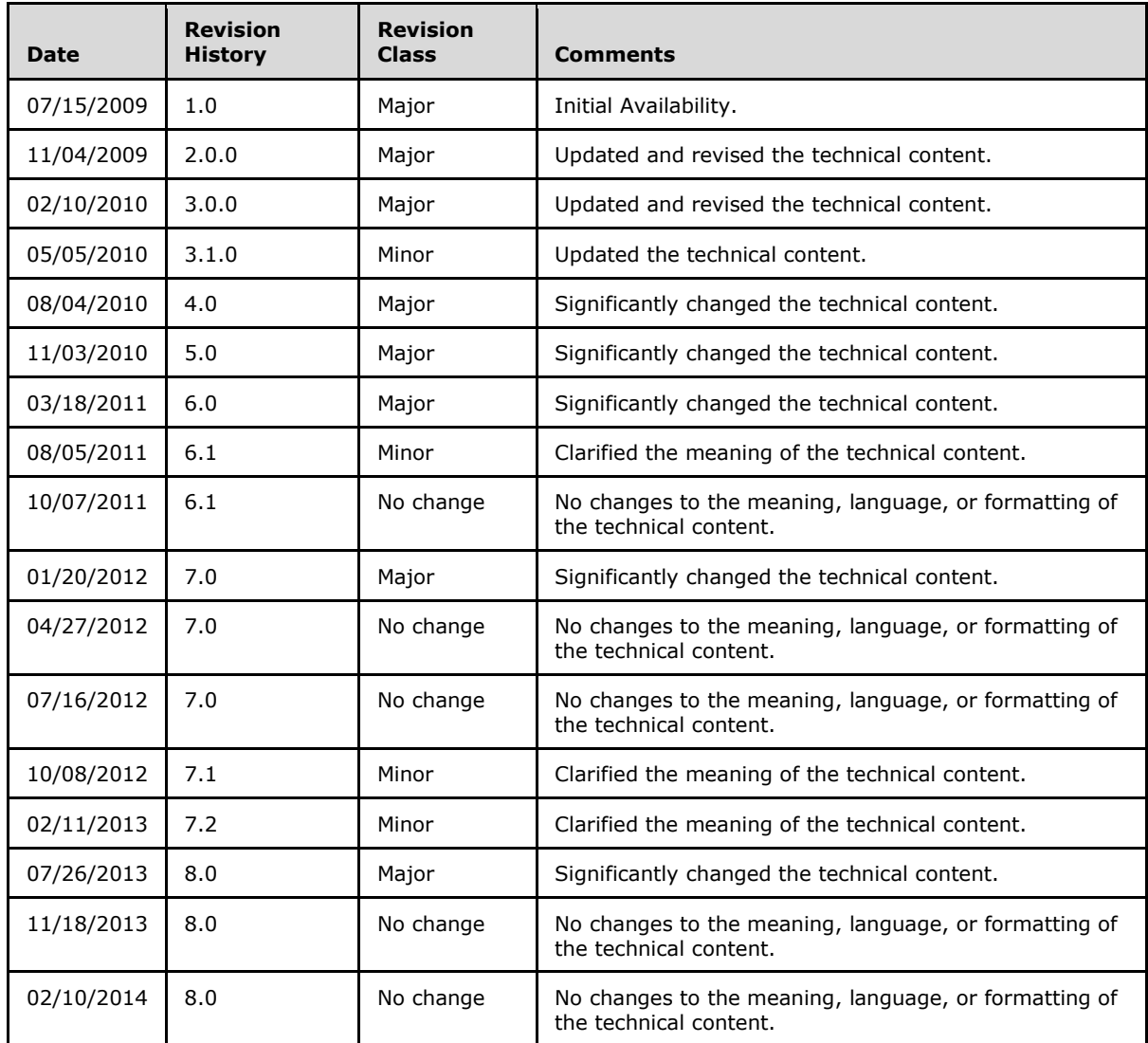

*[MS-OXWSMSG] — v20140130 Email Message Types Web Service Protocol* 

*Copyright © 2014 Microsoft Corporation.* 

# **Table of Contents**

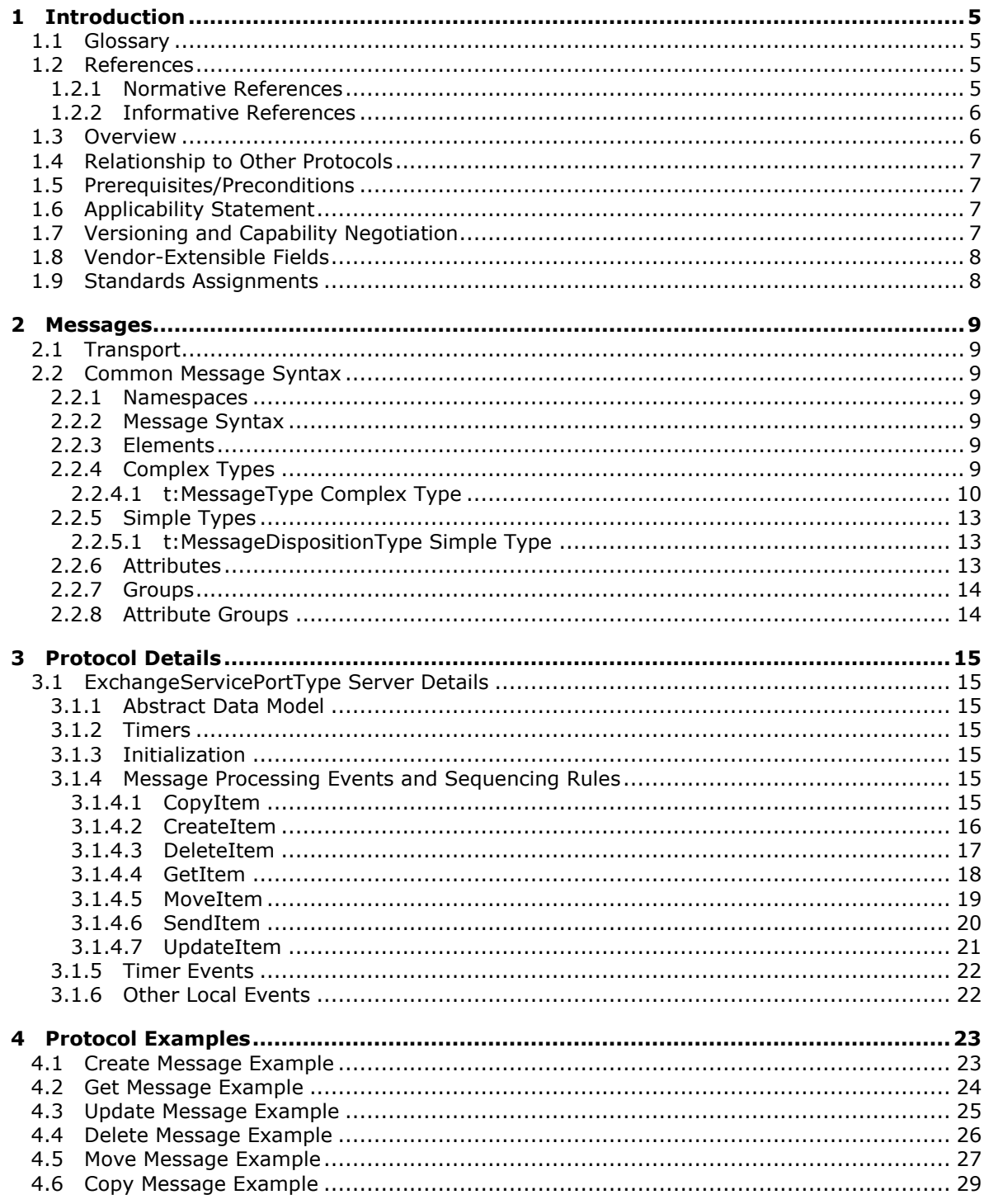

[MS-OXWSMSG] — v20140130<br>Email Message Types Web Service Protocol

Copyright © 2014 Microsoft Corporation.

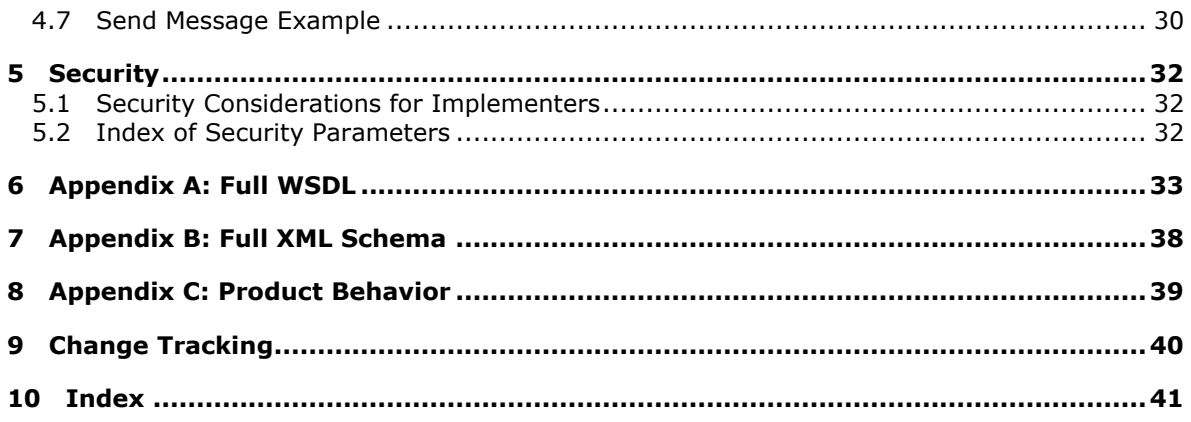

Copyright © 2014 Microsoft Corporation.

## <span id="page-4-0"></span>**1 Introduction**

<span id="page-4-5"></span>The Email Message Types Web Service Protocol is used to create, get, update, delete, move, copy, and send email messages in a mailbox.

Sections 1.8, 2, and 3 of this specification are normative and can contain the terms MAY, SHOULD, MUST, MUST NOT, and SHOULD NOT as defined in RFC 2119. Sections 1.5 and 1.9 are also normative but cannot contain those terms. All other sections and examples in this specification are informative.

## <span id="page-4-1"></span>**1.1 Glossary**

The following terms are defined in [\[MS-GLOS\]:](%5bMS-GLOS%5d.pdf)

```
Hypertext Transfer Protocol (HTTP)
Hypertext Transfer Protocol over Secure Sockets Layer (HTTPS)
SOAP
XML
XML namespace
```
The following terms are defined in [\[MS-OXGLOS\]:](http://go.microsoft.com/fwlink/?LinkId=120869)

**delegate delegate access endpoint Junk Email folder mailbox message store Multipurpose Internet Mail Extensions (MIME) Uniform Resource Locator (URL) web server Web Services Description Language (WSDL) WSDL message WSDL operation WSDL port type XML schema**

The following terms are specific to this document:

<span id="page-4-7"></span>**MAY, SHOULD, MUST, SHOULD NOT, MUST NOT:** These terms (in all caps) are used as described in [\[RFC2119\].](http://go.microsoft.com/fwlink/?LinkId=90317) All statements of optional behavior use either MAY, SHOULD, or SHOULD NOT.

### <span id="page-4-2"></span>**1.2 References**

References to Microsoft Open Specifications documentation do not include a publishing year because links are to the latest version of the documents, which are updated frequently. References to other documents include a publishing year when one is available.

### <span id="page-4-3"></span>**1.2.1 Normative References**

<span id="page-4-6"></span>We conduct frequent surveys of the normative references to assure their continued availability. If you have any issue with finding a normative reference, please contact [dochelp@microsoft.com.](mailto:dochelp@microsoft.com) We will assist you in finding the relevant information.

*[MS-OXWSMSG] — v20140130 Email Message Types Web Service Protocol* 

*Copyright © 2014 Microsoft Corporation.* 

[MS-OXDSCLI] Microsoft Corporation, ["Autodiscover Publishing and Lookup Protocol"](%5bMS-OXDSCLI%5d.pdf).

[MS-OXWSADISC] Microsoft Corporation, "Autodiscover Publishing and Lookup SOAP-Based Web [Service Protocol"](%5bMS-OXWSADISC%5d.pdf).

[MS-OXWSCDATA] Microsoft Corporation, ["Common Web Service Data Types"](%5bMS-OXWSCDATA%5d.pdf).

[MS-OXWSCORE] Microsoft Corporation, ["Core Items Web Service Protocol"](%5bMS-OXWSCORE%5d.pdf).

[MS-OXWSFOLD] Microsoft Corporation, ["Folders and Folder Permissions Web Service Protocol"](%5bMS-OXWSFOLD%5d.pdf).

[RFC2119] Bradner, S., "Key words for use in RFCs to Indicate Requirement Levels", BCP 14, RFC 2119, March 1997, [http://www.rfc-editor.org/rfc/rfc2119.txt](http://go.microsoft.com/fwlink/?LinkId=90317)

[RFC2616] Fielding, R., Gettys, J., Mogul, J., et al., "Hypertext Transfer Protocol -- HTTP/1.1", RFC 2616, June 1999, [http://www.ietf.org/rfc/rfc2616.txt](http://go.microsoft.com/fwlink/?LinkId=90372)

[RFC2818] Rescorla, E., "HTTP Over TLS", RFC 2818, May 2000, [http://www.ietf.org/rfc/rfc2818.txt](http://go.microsoft.com/fwlink/?LinkId=90383)

[SOAP1.1] Box, D., Ehnebuske, D., Kakivaya, G., et al., "Simple Object Access Protocol (SOAP) 1.1", May 2000, [http://www.w3.org/TR/2000/NOTE-SOAP-20000508/](http://go.microsoft.com/fwlink/?LinkId=90520)

[WSDL] Christensen, E., Curbera, F., Meredith, G., and Weerawarana, S., "Web Services Description Language (WSDL) 1.1", W3C Note, March 2001, [http://www.w3.org/TR/2001/NOTE-wsdl-20010315](http://go.microsoft.com/fwlink/?LinkId=90577)

[XMLNS] Bray, T., Hollander, D., Layman, A., et al., Eds., "Namespaces in XML 1.0 (Third Edition)", W3C Recommendation, December 2009, [http://www.w3.org/TR/2009/REC-xml-names-20091208/](http://go.microsoft.com/fwlink/?LinkId=191840)

[XMLSCHEMA1] Thompson, H.S., Beech, D., Maloney, M., and Mendelsohn, N., Eds., "XML Schema Part 1: Structures", W3C Recommendation, May 2001, [http://www.w3.org/TR/2001/REC](http://go.microsoft.com/fwlink/?LinkId=90608)[xmlschema-1-20010502/](http://go.microsoft.com/fwlink/?LinkId=90608)

[XMLSCHEMA2] Biron, P.V., and Malhotra, A., Eds., "XML Schema Part 2: Datatypes", W3C Recommendation, May 2001, [http://www.w3.org/TR/2001/REC-xmlschema-2-20010502/](http://go.microsoft.com/fwlink/?LinkId=90610)

### <span id="page-5-0"></span>**1.2.2 Informative References**

<span id="page-5-2"></span>[MS-GLOS] Microsoft Corporation, ["Windows Protocols Master Glossary"](%5bMS-GLOS%5d.pdf).

[MS-OXGLOS] Microsoft Corporation, ["Exchange Server Protocols Master Glossary"](http://go.microsoft.com/fwlink/?LinkId=120869).

[MS-OXPROTO] Microsoft Corporation, ["Exchange Server Protocols System Overview"](http://go.microsoft.com/fwlink/?LinkId=254124).

<span id="page-5-3"></span>[MS-OXWSSRCH] Microsoft Corporation, ["Mailbox Search Web Service Protocol"](%5bMS-OXWSSRCH%5d.pdf).

### <span id="page-5-1"></span>**1.3 Overview**

The Email Message Types Web Service Protocol provides clients with the ability to create, get, update, delete, move, copy, and send email messages on the server. Clients create email messages by using the **CreateItem** operation, or they get the properties of an existing task item by using the **GetItem** operation. Email messages can also be sent, updated, deleted, moved, or copied on the server by using the **SendItem**, **UpdateItem**, **DeleteItem**, **MoveItem**, and **CopyItem** operations, respectively.

*[MS-OXWSMSG] — v20140130 Email Message Types Web Service Protocol* 

*Copyright © 2014 Microsoft Corporation.* 

### <span id="page-6-0"></span>**1.4 Relationship to Other Protocols**

<span id="page-6-7"></span>A client that implements this protocol can use the Autodiscover Publishing and Lookup SOAP-Based Web Service Protocol, as described in [\[MS-OXWSADISC\],](%5bMS-OXWSADISC%5d.pdf) or the Autodiscover Publishing and Lookup Protocol, as described in [\[MS-OXDSCLI\],](%5bMS-OXDSCLI%5d.pdf) to identify the target **[endpoint \(4\)](%5bMS-OXGLOS%5d.pdf)** to use for each operation.

This protocol uses **[SOAP](%5bMS-GLOS%5d.pdf)**, as described in [\[SOAP1.1\],](http://go.microsoft.com/fwlink/?LinkId=90520) to specify the structure information exchanged between the client and server. This protocol uses the **[XML](%5bMS-GLOS%5d.pdf)** Protocol, as described in [\[XMLSCHEMA1\]](http://go.microsoft.com/fwlink/?LinkId=90608) and [\[XMLSCHEMA2\],](http://go.microsoft.com/fwlink/?LinkId=90610) to describe the message content sent to and from the server.

This protocol uses SOAP over **[HTTP](%5bMS-GLOS%5d.pdf)**, as described in [\[RFC2616\],](http://go.microsoft.com/fwlink/?LinkId=90372) and SOAP over **[HTTPS](%5bMS-GLOS%5d.pdf)**, as described in  $[REC2818]$ , as shown in the following figure.

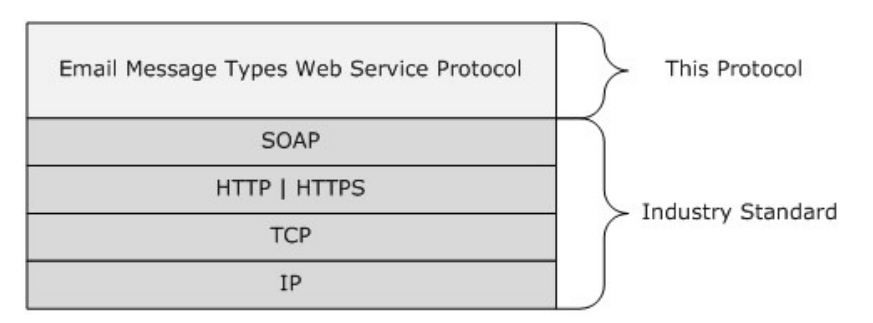

#### **Figure 1: This protocol in relation to other protocols**

This protocol uses the email message identifier returned by the Mailbox Search Web Service Protocol, as described in [\[MS-OXWSSRCH\],](%5bMS-OXWSSRCH%5d.pdf) to retrieve information from the **[message store](%5bMS-OXGLOS%5d.pdf)**.

This protocol uses the **CopyItem**, **CreateItem**, **DeleteItem**, **GetItem**, **MoveItem**, **SendItem**, and **UpdateItem** operations of the Core Items Web Service Protocol, as described in [\[MS-](%5bMS-OXWSCORE%5d.pdf)[OXWSCORE\],](%5bMS-OXWSCORE%5d.pdf) to manipulate an email message.

For conceptual background information and overviews of the relationships and interactions between this and other protocols, see [\[MS-OXPROTO\].](%5bMS-OXPROTO%5d.pdf)

### <span id="page-6-1"></span>**1.5 Prerequisites/Preconditions**

<span id="page-6-6"></span>The endpoint (4) **[URL](%5bMS-OXGLOS%5d.pdf)** that is returned by either the Autodiscover Publishing Lookup SOAP-Based Web Service Protocol, as specified by [\[MS-OXWSADISC\],](%5bMS-OXWSADISC%5d.pdf) or the Autodiscover Publishing and Lookup Protocol, as specified by [\[MS-OXDSCLI\],](%5bMS-OXDSCLI%5d.pdf) is required to form the HTTP request to the **[web server](%5bMS-OXGLOS%5d.pdf)** that hosts this protocol. The operations that this protocol defines cannot be accessed unless the correct endpoint (4) is identified in the HTTP Web requests that target this protocol.

To access this protocol, all callers are authenticated. This protocol relies on the web server that hosts the application to perform authentication.

### <span id="page-6-2"></span>**1.6 Applicability Statement**

<span id="page-6-4"></span>This protocol is applicable to environments that copy, create, delete, get, send, move, or update email messages by using Exchange Web Services.

#### <span id="page-6-3"></span>**1.7 Versioning and Capability Negotiation**

<span id="page-6-5"></span>This document covers versioning issues in the following areas:

*[MS-OXWSMSG] — v20140130 Email Message Types Web Service Protocol* 

*Copyright © 2014 Microsoft Corporation.* 

- **Supported Transports:** This protocol uses multiple transports with SOAP 1.1, as described in section [2.1.](#page-8-7)
- **Protocol Versions:** This protocol has only one **[WSDL port type](%5bMS-OXGLOS%5d.pdf)** version. The **[Web Services](%5bMS-OXGLOS%5d.pdf)  [Description Language \(WSDL\)](%5bMS-OXGLOS%5d.pdf)** version of the request is identified by using the **t:RequestServerVersion** element, as described in [\[MS-OXWSCDATA\]](%5bMS-OXWSCDATA%5d.pdf) section 2.2.3.9, and the version of the server responding to the request is identified by using the **t:ServerVersionInfo** element, as described in [\[MS-OXWSCDATA\]](%5bMS-OXWSCDATA%5d.pdf) section 2.2.3.10.
- **Security and Authentication Methods:** This protocol relies on the web server that is hosting it to perform authentication.
- **Localization:** This protocol includes text strings in various messages. Localization considerations for such strings are described in section [3.1.4.](#page-14-7)
- <span id="page-7-2"></span>**Capability Negotiation:** This protocol does not support version negotiation.

### <span id="page-7-0"></span>**1.8 Vendor-Extensible Fields**

None.

### <span id="page-7-1"></span>**1.9 Standards Assignments**

<span id="page-7-3"></span>None.

## <span id="page-8-0"></span>**2 Messages**

In the following sections, the schema definition might differ from the processing rules imposed by the protocol. The WSDL in this specification provides a base description of the protocol. The schema in this specification provides a base description of the message syntax. The text that specifies the WSDL and schema might specify restrictions that reflect actual protocol behavior. For example, the schema definition might allow for an element to be **empty**, **null**, or **not present** but the behavior of the protocol as specified restricts the same elements to being **non-empty**, **not null**, or **present**.

### <span id="page-8-1"></span>**2.1 Transport**

<span id="page-8-7"></span>This protocol uses SOAP 1.1. For details, see [\[SOAP1.1\].](http://go.microsoft.com/fwlink/?LinkId=90520)

This protocol relies on the web server that hosts the application to perform authentication. The protocol MUST support SOAP over HTTP, as specified in [\[RFC2616\].](http://go.microsoft.com/fwlink/?LinkId=90372) The protocol SHOULD use secure communications via HTTPS, as defined in [\[RFC2818\].](http://go.microsoft.com/fwlink/?LinkId=90383)

### <span id="page-8-2"></span>**2.2 Common Message Syntax**

<span id="page-8-11"></span>This section contains common definitions that are used by this protocol. The syntax of the definitions uses **[XML schema](%5bMS-OXGLOS%5d.pdf)**, as specified in [\[XMLSCHEMA1\]](http://go.microsoft.com/fwlink/?LinkId=90608) and [\[XMLSCHEMA2\],](http://go.microsoft.com/fwlink/?LinkId=90610) and WSDL, as specified in [\[WSDL\].](http://go.microsoft.com/fwlink/?LinkId=90577)

#### <span id="page-8-3"></span>**2.2.1 Namespaces**

<span id="page-8-10"></span>This specification defines and references various **[XML namespaces](%5bMS-GLOS%5d.pdf)** by using the mechanisms specified in [\[XMLNS\].](http://go.microsoft.com/fwlink/?LinkId=195065) Although this specification associates a specific XML namespace prefix for each XML namespace that is used, the choice of any particular XML namespaces prefix is implementationspecific and is not significant for interoperability.

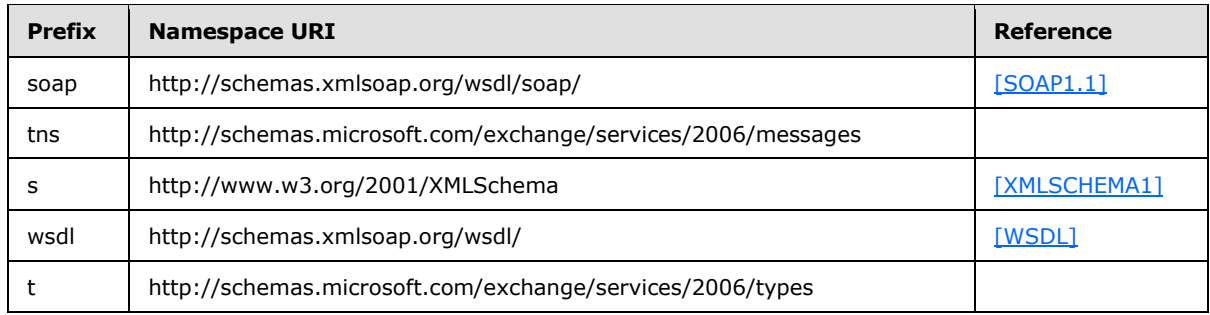

### <span id="page-8-4"></span>**2.2.2 Message Syntax**

<span id="page-8-9"></span>This specification does not define any common **[WSDL message](%5bMS-OXGLOS%5d.pdf)** definitions.

### <span id="page-8-5"></span>**2.2.3 Elements**

<span id="page-8-8"></span>This specification does not define any common XML schema element definitions.

### <span id="page-8-6"></span>**2.2.4 Complex Types**

The following table summarizes the set of common XML schema complex type definitions that are defined by this specification. XML schema complex type definitions that are specific to a particular operation are defined with the operation.

*[MS-OXWSMSG] — v20140130 Email Message Types Web Service Protocol* 

*Copyright © 2014 Microsoft Corporation.* 

<span id="page-9-1"></span>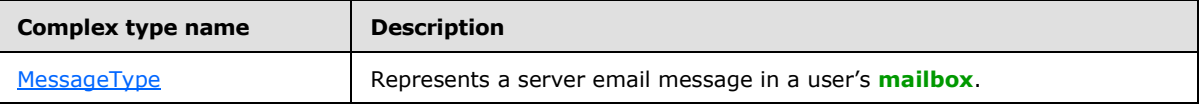

### <span id="page-9-0"></span>**2.2.4.1 t:MessageType Complex Type**

The **MessageType** complex type represents a server email message in a mailbox. The **MessageType** complex type extends the **ItemType** complex type [\(\[MS-OXWSCORE\]](%5bMS-OXWSCORE%5d.pdf) section 2.2.4.22).

```
<xs:complexType name="MessageType">
   <xs:complexContent>
     <xs:extension
       base="t:ItemType"
     >
       <xs:sequence>
         <xs:element name="Sender"
           type="t:SingleRecipientType"
           minOccurs="0"
          />
         <xs:element name="ToRecipients"
           type="t:ArrayOfRecipientsType"
           minOccurs="0"
          />
         <xs:element name="CcRecipients"
           type="t:ArrayOfRecipientsType"
          minOccurs="0"
          />
         <xs:element name="BccRecipients"
          type="t:ArrayOfRecipientsType"
           minOccurs="0"
          />
         <xs:element name="IsReadReceiptRequested"
           type="xs:boolean"
           minOccurs="0"
          />
         <xs:element name="IsDeliveryReceiptRequested"
           type="xs:boolean"
           minOccurs="0"
          />
         <xs:element name="ConversationIndex"
           type="xs:base64Binary"
           minOccurs="0"
          />
         <xs:element name="ConversationTopic"
           type="xs:string"
          minOccurs="0"
          />
         <xs:element name="From"
          type="t:SingleRecipientType"
           minOccurs="0"
          />
         <xs:element name="InternetMessageId"
           type="xs:string"
           minOccurs="0"
          />
         <xs:element name="IsRead"
```
*[MS-OXWSMSG] — v20140130 Email Message Types Web Service Protocol* 

*Copyright © 2014 Microsoft Corporation.* 

```
 type="xs:boolean"
          minOccurs="0"
          />
         <xs:element name="IsResponseRequested"
          type="xs:boolean"
          minOccurs="0"
          />
         <xs:element name="References"
          type="xs:string"
          minOccurs="0"
         />
         <xs:element name="ReplyTo"
          type="t:ArrayOfRecipientsType"
          minOccurs="0"
         / <xs:element name="ReceivedBy"
          type="t:SingleRecipientType"
          minOccurs="0"
        / <xs:element name="ReceivedRepresenting"
          type="t:SingleRecipientType"
          minOccurs="0"
         />
       </xs:sequence>
    </xs:extension>
  </xs:complexContent>
</xs:complexType>
```
The following table lists the child elements of the **MessageType** complex type.

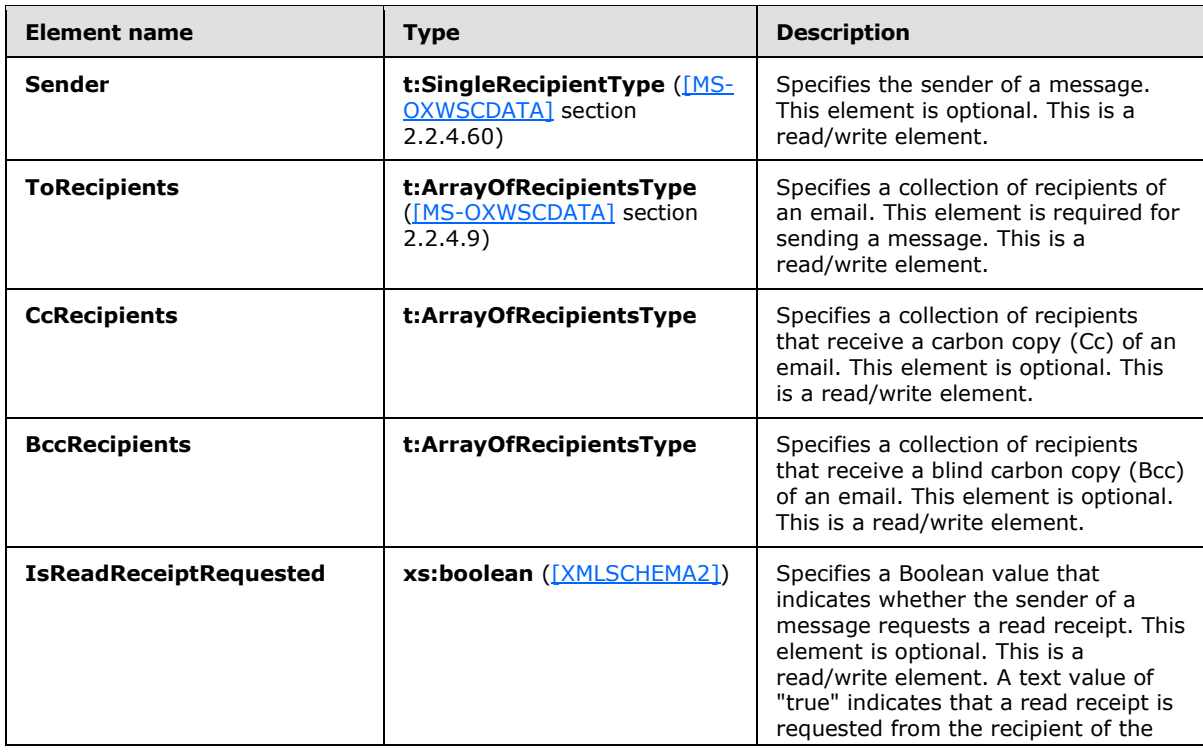

*[MS-OXWSMSG] — v20140130 Email Message Types Web Service Protocol* 

*Copyright © 2014 Microsoft Corporation.* 

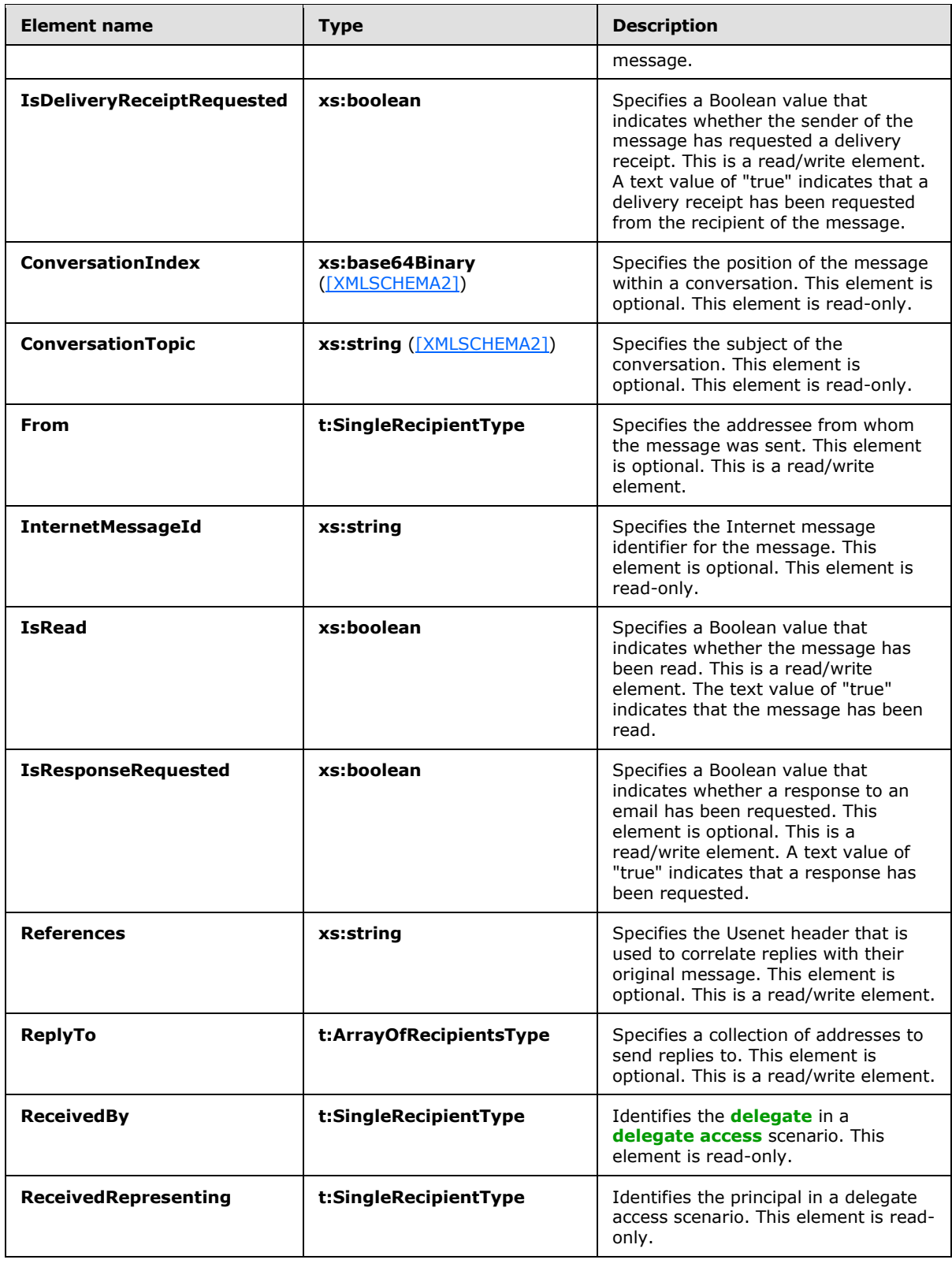

*Copyright © 2014 Microsoft Corporation.* 

## <span id="page-12-0"></span>**2.2.5 Simple Types**

<span id="page-12-5"></span>The following table summarizes the set of common XML schema simple type definitions that are defined by this specification. XML schema simple type definitions that are specific to a particular operation are described with the operation.

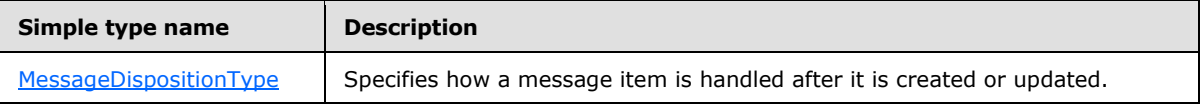

## <span id="page-12-1"></span>**2.2.5.1 t:MessageDispositionType Simple Type**

The **MessageDispositionType** simple type specifies how a message item is handled after it is created or updated.

```
<xs:simpleType name="MessageDispositionType">
  <xs:restriction
    base="xs:string"
  >
     <xs:enumeration
      value="SaveOnly"
     />
    <xs:enumeration
      value="SendOnly"
     />
     <xs:enumeration
      value="SendAndSaveCopy"
    / </xs:restriction>
</xs:simpleType>
```
The following table lists the values that are defined by the **MessageDispositionType** simple type.

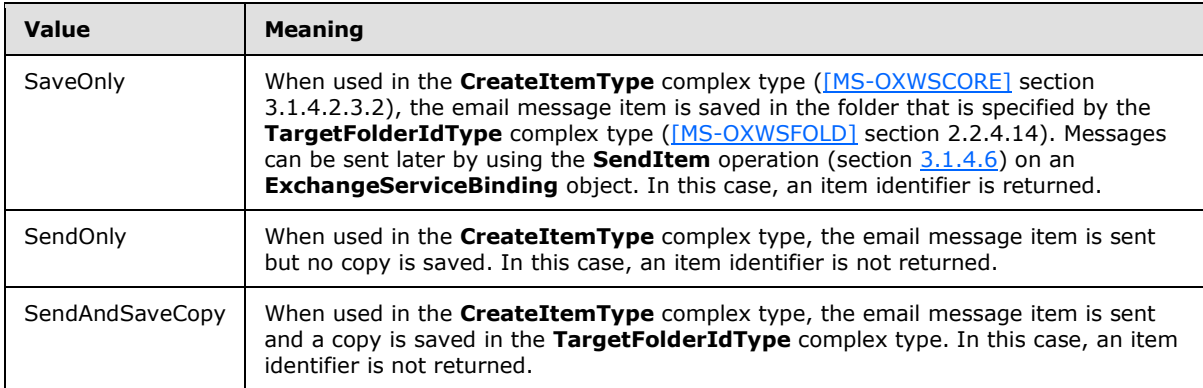

### <span id="page-12-2"></span>**2.2.6 Attributes**

<span id="page-12-4"></span>This specification does not define any common XML schema attribute definitions.

*[MS-OXWSMSG] — v20140130 Email Message Types Web Service Protocol* 

*Copyright © 2014 Microsoft Corporation.* 

## <span id="page-13-0"></span>**2.2.7 Groups**

<span id="page-13-3"></span><span id="page-13-2"></span>This specification does not define any common XML schema group definitions.

## <span id="page-13-1"></span>**2.2.8 Attribute Groups**

This specification does not define any common XML schema attribute group definitions.

*[MS-OXWSMSG] — v20140130 Email Message Types Web Service Protocol* 

*Copyright © 2014 Microsoft Corporation.* 

## <span id="page-14-0"></span>**3 Protocol Details**

<span id="page-14-11"></span>The client side of this protocol is simply a pass-through. That is, no additional timers or other state is required on the client side of this protocol. Calls made by the higher-layer protocol or application are passed directly to the transport, and the results returned by the transport are passed directly back to the higher-layer protocol or application.

### <span id="page-14-1"></span>**3.1 ExchangeServicePortType Server Details**

The Email Message Types Items Web Service Protocol defines a single port type with seven operations. The operations enable client implementations to get, create, delete, update, move, copy, and send messages in a user's mailbox.

### <span id="page-14-2"></span>**3.1.1 Abstract Data Model**

<span id="page-14-8"></span>This section describes a conceptual model of possible data organization that an implementation maintains to participate in this protocol. The described organization is provided to facilitate the explanation of how the protocol behaves. This document does not mandate that implementations adhere to this model as long as their external behavior is consistent with that specified in this document.

### <span id="page-14-3"></span>**3.1.2 Timers**

<span id="page-14-12"></span><span id="page-14-9"></span>None.

### <span id="page-14-4"></span>**3.1.3 Initialization**

<span id="page-14-7"></span>None.

### <span id="page-14-5"></span>**3.1.4 Message Processing Events and Sequencing Rules**

The following table summarizes the list of **[WSDL operations](%5bMS-OXGLOS%5d.pdf)** as defined by this specification.

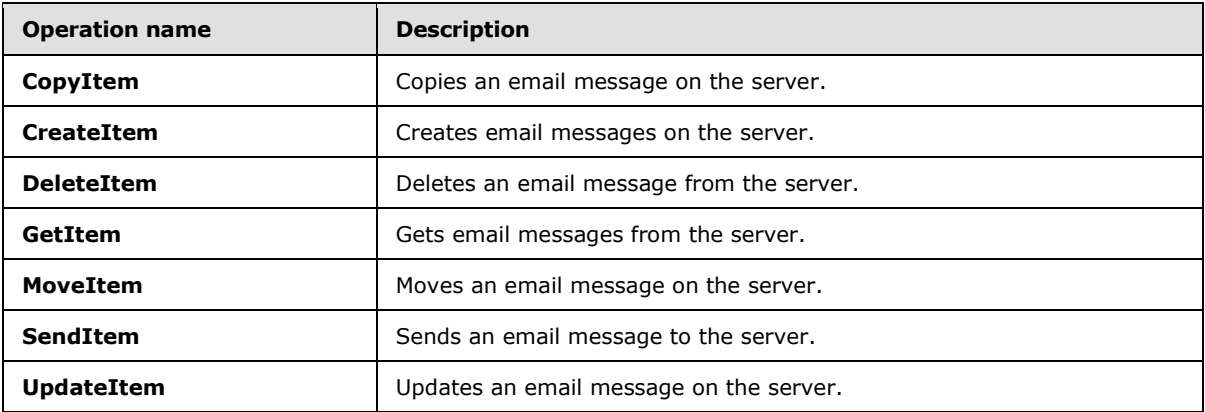

### <span id="page-14-6"></span>**3.1.4.1 CopyItem**

<span id="page-14-10"></span>The **CopyItem** operation copies email messages on the server.

The following is the WSDL port type specification of the **CopyItem** operation.

*[MS-OXWSMSG] — v20140130 Email Message Types Web Service Protocol* 

*Copyright © 2014 Microsoft Corporation.* 

```
<wsdl:operation name="CopyItem">
     <wsdl:input message="tns:CopyItemSoapIn" />
     <wsdl:output message="tns:CopyItemSoapOut" />
</wsdl:operation>
```
The following is the WSDL binding specification of the **CopyItem** operation.

```
<wsdl:operation name="CopyItem">
  <soap:operation 
soapAction="http://schemas.microsoft.com/exchange/services/2006/messages/CopyItem" />
  wsdl:input>
    <soap:header message="tns:CopyItemSoapIn" part="Impersonation" use="literal"/>
     <soap:header message="tns:CopyItemSoapIn" part="MailboxCulture" use="literal"/>
    <soap:header message="tns:CopyItemSoapIn" part="RequestVersion" use="literal"/>
     <soap:body parts="request" use="literal" />
   </wsdl:input>
  <wsdl:output>
     <soap:body parts="CopyItemResult" use="literal" />
     <soap:header message="tns:CopyItemSoapOut" part="ServerVersion" use="literal"/>
   </wsdl:output>
</wsdl:operation>
```
The protocol client sends a **CopyItemSoapIn** request WSDL message, and the protocol server responds with a **CopyItemSoapOut** response WSDL message.

```
If the CopyItem WSDL operation request is successful, the server returns a CopyItemResponse
element, as specified in [MS-OXWSCORE] section 3.1.4.1.2.2, with the ResponseClass attribute, 
as specified in [MS-OXWSCDATA] section 2.2.4.57, of the CopyItemResponseMessage element, 
as specified in [MS-OXWSCDATA] section 2.2.4.10, set to "Success". The ResponseCode element, 
as specified in [MS-OXWSCDATA] section 2.2.4.57, of the CopyItemResponseMessage element is 
set to "NoError".
```
If the **CopyItem** WSDL operation request is not successful, it returns a **CopyItemResponse** element with the **ResponseClass** attribute of the **CopyItemResponseMessage** element set to "Error". The **ResponseCode** element of the **CopyItemResponseMessage** element is set to one of the common errors defined in [\[MS-OXWSCDATA\]](%5bMS-OXWSCDATA%5d.pdf) section 2.2.5.23.

<span id="page-15-1"></span>For more information, see **CopyItem** as described in [\[MS-OXWSCORE\]](%5bMS-OXWSCORE%5d.pdf) section 3.1.4.1.

### <span id="page-15-0"></span>**3.1.4.2 CreateItem**

The **CreateItem** operation creates email messages.

The following is the WSDL port type specification of the **CreateItem** operation.

```
<wsdl:operation name="CreateItem">
     <wsdl:input message="tns:CreateItemSoapIn" />
      <wsdl:output message="tns:CreateItemSoapOut" />
</wsdl:operation>
```
The following is the WSDL binding specification of the **CreateItem** operation.

<wsdl:operation name="CreateItem">

*[MS-OXWSMSG] — v20140130 Email Message Types Web Service Protocol* 

*Copyright © 2014 Microsoft Corporation.* 

```
 <soap:operation 
soapAction="http://schemas.microsoft.com/exchange/services/2006/messages/CreateItem" />
  <wsdl:input>
     <soap:header message="tns:CreateItemSoapIn" part="Impersonation" use="literal"/>
     <soap:header message="tns:CreateItemSoapIn" part="MailboxCulture" use="literal"/>
     <soap:header message="tns:CreateItemSoapIn" part="RequestVersion" use="literal"/>
    <soap:header message="tns:CreateItemSoapIn" part="TimeZoneContext" use="literal"/>
     <soap:body parts="request" use="literal" />
   </wsdl:input>
   <wsdl:output>
     <soap:body parts="CreateItemResult" use="literal" />
     <soap:header message="tns:CreateItemSoapOut" part="ServerVersion" use="literal"/>
   </wsdl:output>
</wsdl:operation>
```
The protocol client sends a **CreateItemSoapIn** request WSDL message, and the protocol server responds with a **CreateItemSoapOut** response WSDL message.

If the **CreateItem** WSDL operation request is successful, the server returns a **CreateItemResponse** element, as specified in [\[MS-OXWSCORE\]](%5bMS-OXWSCORE%5d.pdf) section 3.1.4.2.2.2, with the **ResponseClass** attribute, as specified in [\[MS-OXWSCDATA\]](%5bMS-OXWSCDATA%5d.pdf) section 2.2.4.57, of the **CreateItemResponseMessage** element, as specified in [\[MS-OXWSCDATA\]](%5bMS-OXWSCDATA%5d.pdf) section 2.2.4.10, set to "Success". The **ResponseCode** element, as specified in [\[MS-OXWSCDATA\]](%5bMS-OXWSCDATA%5d.pdf) section 2.2.4.57, of the **CreateItemResponseMessage** element is set to "NoError".

If the **CreateItem** WSDL operation is not successful, it returns a **CreateItemResponse** element with the **ResponseClass** attribute of the **CreateItemResponseMessage** element set to "Error". The **ResponseCode** element of the **CreateItemResponseMessage** element is set to one of the common errors defined in [\[MS-OXWSCDATA\]](%5bMS-OXWSCDATA%5d.pdf) section 2.2.5.23.

<span id="page-16-1"></span>For more information, see **CreateItem** as described in [\[MS-OXWSCORE\]](%5bMS-OXWSCORE%5d.pdf) section 3.1.4.2.

#### <span id="page-16-0"></span>**3.1.4.3 DeleteItem**

The **DeleteItem** operation deletes email messages from the server store.

The following is the WSDL port type specification of the **DeleteItem** operation.

```
<wsdl:operation name="DeleteItem">
     <wsdl:input message="tns:DeleteItemSoapIn" />
     <wsdl:output message="tns:DeleteItemSoapOut" />
</wsdl:operation>
```
The following is the WSDL binding specification of the **DeleteItem** operation.

```
<wsdl:operation name="DeleteItem">
  <soap:operation 
soapAction="http://schemas.microsoft.com/exchange/services/2006/messages/DeleteItem" />
  <wsdl:input>
     <soap:header message="tns:DeleteItemSoapIn" part="Impersonation" use="literal"/>
     <soap:header message="tns:DeleteItemSoapIn" part="MailboxCulture" use="literal"/>
     <soap:header message="tns:DeleteItemSoapIn" part="RequestVersion" use="literal"/>
     <soap:body parts="request" use="literal" />
   </wsdl:input>
   <wsdl:output>
```
*[MS-OXWSMSG] — v20140130 Email Message Types Web Service Protocol* 

*Copyright © 2014 Microsoft Corporation.* 

```
 <soap:body parts="DeleteItemResult" use="literal" />
     <soap:header message="tns:DeleteItemSoapOut" part="ServerVersion" use="literal"/>
   </wsdl:output>
</wsdl:operation>
```
The protocol client sends a **DeleteItemSoapIn** request WSDL message, and the protocol server responds with a **DeleteItemSoapOut** response WSDL message.

If the **DeleteItem** WSDL operation request is successful, the server returns a **DeleteItemResponse** element, as specified in [\[MS-OXWSCORE\]](%5bMS-OXWSCORE%5d.pdf) section 3.1.4.3.2.2, with the **ResponseClass** attribute, as specified in [\[MS-OXWSCDATA\]](%5bMS-OXWSCDATA%5d.pdf) section 2.2.4.57, of the **DeleteItemResponseMessage** element, as specified in [\[MS-OXWSCDATA\]](%5bMS-OXWSCDATA%5d.pdf) section 2.2.4.10, set to "Success". The **ResponseCode** element, as specified by [\[MS-OXWSCDATA\]](%5bMS-OXWSCDATA%5d.pdf) section 2.2.4.57, of the **DeleteItemResponseMessage** element is set to "NoError".

If the **DeleteItem** WSDL operation request is not successful, it returns a **DeleteItemResponse** element with the **ResponseClass** attribute of the **DeleteItemResponseMessage** element set to "Error". The **ResponseCode** element of the **DeleteItemResponseMessage** element is set to one of the common errors defined in [\[MS-OXWSCDATA\]](%5bMS-OXWSCDATA%5d.pdf) section 2.2.5.23.

<span id="page-17-1"></span>For more information, see **DeleteItem** as described in [\[MS-OXWSCORE\]](%5bMS-OXWSCORE%5d.pdf) section 3.1.4.3.

### <span id="page-17-0"></span>**3.1.4.4 GetItem**

The **GetItem** operation enables the user to get email messages and to access information about email messages.

The following is the WSDL port type specification of the **GetItem** operation.

```
<wsdl:operation name="GetItem">
  <wsdl:input message="tns:GetItemSoapIn" />
   <wsdl:output message="tns:GetItemSoapOut" />
</wsdl:operation>
```
The following is the WSDL binding specification of the **GetItem** operation.

```
<wsdl:operation name="GetItem">
   <soap:operation 
soapAction="http://schemas.microsoft.com/exchange/services/2006/messages/GetItem" />
  <wsdl:input>
     <soap:header message="tns:GetItemSoapIn" part="Impersonation" use="literal"/>
     <soap:header message="tns:GetItemSoapIn" part="MailboxCulture" use="literal"/>
         <soap:header message="tns:GetItemSoapIn" part="RequestVersion" use="literal"/>
    <soap:header message="tns:GetItemSoapIn" part="TimeZoneContext" use="literal"/>
     <soap:body parts="request" use="literal" />
   </wsdl:input>
   <wsdl:output>
     <soap:body parts="GetItemResult" use="literal" />
     <soap:header message="tns:GetItemSoapOut" part="ServerVersion" use="literal"/>
  </wsdl:output>
</wsdl:operation>
```
The **GetItem** operation request MUST include the elements listed in the following table.

*[MS-OXWSMSG] — v20140130 Email Message Types Web Service Protocol* 

*Copyright © 2014 Microsoft Corporation.* 

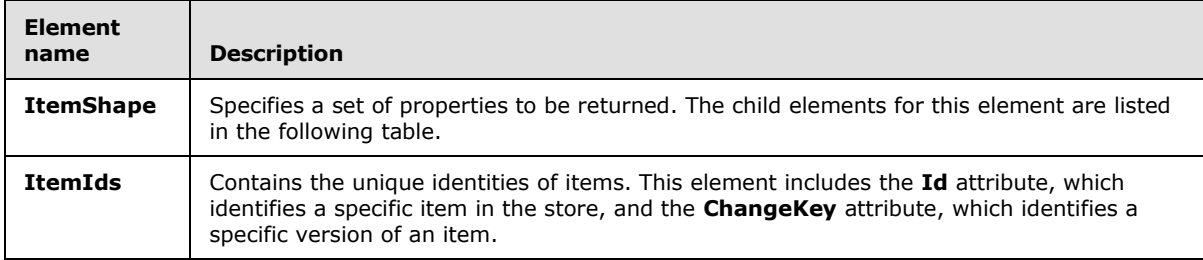

The child elements of the **ItemShape** element are listed in the following table.

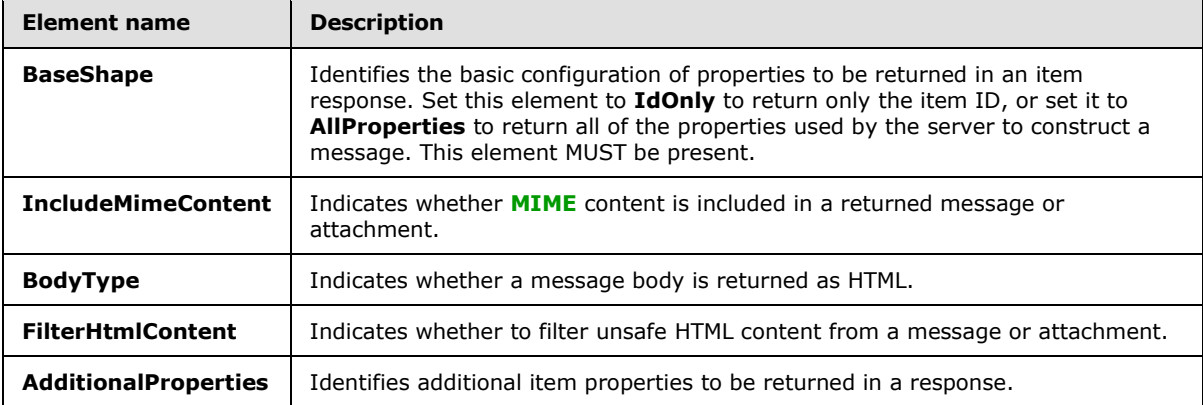

The protocol client sends a **GetItemSoapIn** request WSDL message, and the protocol server responds with a **GetItemSoapOut** response WSDL message.

If the **GetItem** WSDL operation request is successful, the server returns a **GetItemResponse** element, as specified in [\[MS-OXWSCORE\]](%5bMS-OXWSCORE%5d.pdf) section 3.1.4.4.2.2, with the **ResponseClass** attribute, as specified in [\[MS-OXWSCDATA\]](%5bMS-OXWSCDATA%5d.pdf) section 2.2.4.57, of the **GetItemResponseMessage** element, as specified in [\[MS-OXWSCDATA\]](%5bMS-OXWSCDATA%5d.pdf) section 2.2.4.10, set to "Success". The **ResponseCode** element, as specified in [\[MS-OXWSCDATA\]](%5bMS-OXWSCDATA%5d.pdf) section 2.2.4.57, of the **GetItemResponseMessage** element is set to "NoError".

If the **GetItem** WSDL operation request is not successful, it returns a **GetItemResponse** element with the **ResponseClass** attribute of the **GetItemResponseMessage** element set to "Error". The **ResponseCode** element of the **GetItemResponseMessage** element is set to one of the common errors defined in [\[MS-OXWSCDATA\]](%5bMS-OXWSCDATA%5d.pdf) section 2.2.5.23.

<span id="page-18-1"></span>For more information, see **GetItem** as described in [\[MS-OXWSCORE\]](%5bMS-OXWSCORE%5d.pdf) section 3.1.4.2.

### <span id="page-18-0"></span>**3.1.4.5 MoveItem**

The **MoveItem** operation moves one or more email messages to a single destination folder.

The following is the WSDL port type specification of the **MoveItem** operation.

```
<wsdl:operation name="MoveItem">
   <wsdl:input message="tns:MoveItemSoapIn" />
   <wsdl:output message="tns:MoveItemSoapOut" />
</wsdl:operation>
```
*[MS-OXWSMSG] — v20140130 Email Message Types Web Service Protocol* 

*Copyright © 2014 Microsoft Corporation.* 

The following is the WSDL binding specification of the **MoveItem** operation.

```
<wsdl:operation name="MoveItem">
  <soap:operation 
soapAction="http://schemas.microsoft.com/exchange/services/2006/messages/MoveItem" />
  <wsdl:input>
    <soap:header message="tns:MoveItemSoapIn" part="Impersonation" use="literal"/>
    <soap:header message="tns:MoveItemSoapIn" part="MailboxCulture" use="literal"/>
    <soap:header message="tns:MoveItemSoapIn" part="RequestVersion" use="literal"/>
     <soap:body parts="request" use="literal" />
   </wsdl:input>
  <wsdl:output>
     <soap:body parts="MoveItemResult" use="literal" />
     <soap:header message="tns:MoveItemSoapOut" part="ServerVersion" use="literal"/>
   </wsdl:output>
</wsdl:operation>
```
The protocol client sends a **MoveItemSoapIn** request WSDL message, and the protocol server responds with a **MoveItemSoapOut** response WSDL message.

If the **MoveItem** WSDL operation request is successful, the server returns a **MoveItemResponse** element, as specified in [\[MS-OXWSCORE\]](%5bMS-OXWSCORE%5d.pdf) section 3.1.4.7.2.2, with the **ResponseClass** attribute, as specified in [\[MS-OXWSCDATA\]](%5bMS-OXWSCDATA%5d.pdf) section 2.2.4.57, of the **MoveItemResponseMessage** element, as specified in [\[MS-OXWSCDATA\]](%5bMS-OXWSCDATA%5d.pdf) section 2.2.4.10, set to "Success". The **ResponseCode** element, as specified in [\[MS-OXWSCDATA\]](%5bMS-OXWSCDATA%5d.pdf) section 2.2.4.57, of the **MoveItemResponseMessage** element is set to "NoError".

If the **MoveItem** WSDL operation request is not successful, it returns a **MoveItemResponse** element with the **ResponseClass** attribute of the **MoveItemResponseMessage** element set to "Error". The **ResponseCode** element of the **MoveItemResponseMessage** element is set to one of the common errors defined in [\[MS-OXWSCDATA\]](%5bMS-OXWSCDATA%5d.pdf) section 2.2.5.23.

<span id="page-19-1"></span>For more information, see **MoveItem** as described in [\[MS-OXWSCORE\]](%5bMS-OXWSCORE%5d.pdf) section 3.1.4.7.

#### <span id="page-19-0"></span>**3.1.4.6 SendItem**

The **SendItem** operation sends email messages that are located in the server store.

The following is the WSDL port type specification of the **SendItem** operation.

```
<wsdl:operation name="SendItem">
  <wsdl:input message="tns:SendItemSoapIn" />
  <wsdl:output message="tns:SendItemSoapOut" />
</wsdl:operation>
```
The following is the WSDL binding specification of the **SendItem** operation.

```
<wsdl:operation name="SendItem">
  <soap:operation 
soapAction="http://schemas.microsoft.com/exchange/services/2006/messages/SendItem" />
  <wsdl:input>
    <soap:header message="tns:SendItemSoapIn" part="Impersonation" use="literal"/>
 <soap:header message="tns:SendItemSoapIn" part="MailboxCulture" use="literal"/>
 <soap:header message="tns:SendItemSoapIn" part="RequestVersion" use="literal"/>
    <soap:body parts="request" use="literal" />
```
*[MS-OXWSMSG] — v20140130 Email Message Types Web Service Protocol* 

*Copyright © 2014 Microsoft Corporation.* 

```
 </wsdl:input>
  <wsdl:output>
     <soap:body parts="SendItemResult" use="literal" />
     <soap:header message="tns:SendItemSoapOut" part="ServerVersion" use="literal"/>
   </wsdl:output>
</wsdl:operation>
```
The protocol client sends a **SendItemSoapIn** request WSDL message, and the protocol server responds with a **SendItemSoapOut** response WSDL message.

If the **SendItem** WSDL operation request is successful, the server returns a **SendItemResponse** element, as specified in [\[MS-OXWSCORE\]](%5bMS-OXWSCORE%5d.pdf) section 3.1.4.8.2.2, with the **ResponseClass** attribute, as specified in [\[MS-OXWSCDATA\]](%5bMS-OXWSCDATA%5d.pdf) section 2.2.4.57, of the **SendItemResponseMessage** element, as specified in [\[MS-OXWSCDATA\]](%5bMS-OXWSCDATA%5d.pdf) section 2.2.4.10, set to "Success". The **ResponseCode** element, as specified in [\[MS-OXWSCDATA\]](%5bMS-OXWSCDATA%5d.pdf) section 2.2.4.57 of the **SendItemResponseMessage** element is set to "NoError".

If the **SendItem** WSDL operation request is not successful, it returns a **SendItemResponse** element with the **ResponseClass** attribute of the **SendItemResponseMessage** element set to "Error". The **ResponseCode** element of the **SendItemResponseMessage** element is set to one of the common errors defined in  $[MS-OXWSCDATA]$  section 2.2.5.23.

<span id="page-20-1"></span>For more information, see **SendItem** as described in [\[MS-OXWSCORE\]](%5bMS-OXWSCORE%5d.pdf) section 3.1.4.8.

#### <span id="page-20-0"></span>**3.1.4.7 UpdateItem**

The **UpdateItem** operation updates email message properties in the server store.

The following is the WSDL port type specification of the operation.

```
<wsdl:operation name="UpdateItem">
     <wsdl:input message="tns:UpdateItemSoapIn" />
     <wsdl:output message="tns:UpdateItemSoapOut" />
</wsdl:operation>
```
The following is the WSDL binding specification of the **UpdateItem** operation.

```
<wsdl:operation name="UpdateItem">
  <soap:operation 
soapAction="http://schemas.microsoft.com/exchange/services/2006/messages/UpdateItem" />
  <wsdl:input>
     <soap:header message="tns:UpdateItemSoapIn" part="Impersonation" use="literal"/>
     <soap:header message="tns:UpdateItemSoapIn" part="MailboxCulture" use="literal"/>
     <soap:header message="tns:UpdateItemSoapIn" part="RequestVersion" use="literal"/>
     <soap:header message="tns:UpdateItemSoapIn" part="TimeZoneContext" use="literal"/>
     <soap:body parts="request" use="literal" />
   </wsdl:input>
   <wsdl:output>
     <soap:body parts="UpdateItemResult" use="literal" />
     <soap:header message="tns:UpdateItemSoapOut" part="ServerVersion" use="literal"/>
   </wsdl:output>
</wsdl:operation>
```
*[MS-OXWSMSG] — v20140130 Email Message Types Web Service Protocol* 

*Copyright © 2014 Microsoft Corporation.* 

The **UpdateItem** operation modifies a message that has already been created and sent. The **UpdateItem** operation request can contain the **MessageDispositionType** simple type (section [2.2.5.1\)](#page-12-3) and MUST contain the **ConflictResolutionType** simple type [\(\[MS-OXWSCORE\]](%5bMS-OXWSCORE%5d.pdf) section 3.1.4.9.4.1).

The protocol client sends an **UpdateItemSoapIn** request WSDL message, and the protocol server responds with an **UpdateItemSoapOut** response WSDL message.

If the **UpdateItem** WSDL operation request is successful, the server returns an **UpdateItemResponse** element, as specified in [\[MS-OXWSCORE\]](%5bMS-OXWSCORE%5d.pdf) section 3.1.4.9.2.2, with the **ResponseClass** attribute, as specified in [\[MS-OXWSCDATA\]](%5bMS-OXWSCDATA%5d.pdf) section 2.2.4.57, of the **UpdateItemResponseMessage** element, as specified in [\[MS-OXWSCDATA\]](%5bMS-OXWSCDATA%5d.pdf) section 2.2.4.10, set to "Success". The **ResponseCode** element, as specified in [\[MS-OXWSCDATA\]](%5bMS-OXWSCDATA%5d.pdf) section 2.2.4.57, of the **UpdateItemResponseMessage** element is set to "NoError".

If the **UpdateItem** WSDL operation request is not successful, it returns an **UpdateItemResponse** element with the **ResponseClass** attribute of the **UpdateItemResponseMessage** element set to "Error". The **ResponseCode** element of the **UpdateItemResponseMessage** element is set to one of the common errors defined in [\[MS-OXWSCDATA\]](%5bMS-OXWSCDATA%5d.pdf) section 2.2.5.23.

<span id="page-21-3"></span>For more information, see **UpdateItem** as described in [\[MS-OXWSCORE\]](%5bMS-OXWSCORE%5d.pdf) section 3.1.4.9.

#### <span id="page-21-0"></span>**3.1.5 Timer Events**

<span id="page-21-2"></span>None.

#### <span id="page-21-1"></span>**3.1.6 Other Local Events**

None.

*Copyright © 2014 Microsoft Corporation.* 

## <span id="page-22-0"></span>**4 Protocol Examples**

The following examples show the request and response XML for the operations that this protocol uses.

### <span id="page-22-1"></span>**4.1 Create Message Example**

The following is an example of a **CreateItem** operation that creates a message. This example creates an email message with only the **Subject** and **Body** properties completed, and then it sends the email message to User1 and User2 at Contoso.com. The email message can be set with many more properties, such as attachments, Bcc recipients, categories, sender, and item class. This example shows how to send an email message and save a copy of the message in the default Sent Items folder by using the **SendAndSaveCopy** method.

The client constructs the request XML and sends it to the server. The newly created message is sent to the server.

```
 <?xml version="1.0" encoding="utf-8"?>
 <soap:Envelope xmlns:xsi="http://www.w3.org/2001/XMLSchema-instance" 
       xmlns:m="http://schemas.microsoft.com/exchange/services/2006/messages" 
       xmlns:t="http://schemas.microsoft.com/exchange/services/2006/types" 
       xmlns:soap="http://schemas.xmlsoap.org/soap/envelope/">
   <soap:Header>
     <t:RequestServerVersion Version="Exchange2010" />
   </soap:Header>
   <soap:Body>
     <m:CreateItem MessageDisposition="SendAndSaveCopy">
       <m:SavedItemFolderId>
         <t:DistinguishedFolderId Id="sentitems" />
       </m:SavedItemFolderId>
      \langle m\cdot Ttems\rangle <t:Message>
           <t:Subject>Interesting</t:Subject>
           <t:Body BodyType="HTML">The merger is finalized.</t:Body>
           <t:ToRecipients>
             <t:Mailbox>
                <t:EmailAddress>User1@Contoso.com</t:EmailAddress>
             </t:Mailbox>
             <t:Mailbox>
               <t:EmailAddress>User2@Contoso.com</t:EmailAddress>
             </t:Mailbox>
           </t:ToRecipients>
         </t:Message>
       </m:Items>
     </m:CreateItem>
   </soap:Body>
 </soap:Envelope>
```
The server constructs the response XML and sends it to the client.

```
 <?xml version="1.0" encoding="utf-8"?>
 <s:Envelope xmlns:s="http://schemas.xmlsoap.org/soap/envelope/">
  <s:Header>
     <h:ServerVersionInfo MajorVersion="14" 
         MinorVersion="1" 
         MajorBuildNumber="63"
```
*[MS-OXWSMSG] — v20140130 Email Message Types Web Service Protocol* 

*Copyright © 2014 Microsoft Corporation.* 

```
 MinorBuildNumber="0" 
           Version="Exchange2010" 
           xmlns:h="http://schemas.microsoft.com/exchange/services/2006/types" 
           xmlns="http://schemas.microsoft.com/exchange/services/2006/types" 
           xmlns:xsi="http://www.w3.org/2001/XMLSchema-instance" 
xmlns:xsd="http://www.w3.org/2001/XMLSchema" />
     </s:Header>
     <s:Body xmlns:xsi="http://www.w3.org/2001/XMLSchema-instance" 
          xmlns:xsd="http://www.w3.org/2001/XMLSchema">
       <m:CreateItemResponse 
xmlns:m="http://schemas.microsoft.com/exchange/services/2006/messages" 
           xmlns:t="http://schemas.microsoft.com/exchange/services/2006/types">
         <m:ResponseMessages>
           <m:CreateItemResponseMessage ResponseClass="Success">
             <m:ResponseCode>NoError</m:ResponseCode>
             <m:Items />
           </m:CreateItemResponseMessage>
         </m:ResponseMessages>
       </m:CreateItemResponse>
     </s:Body>
   </s:Envelope>
```
#### <span id="page-23-0"></span>**4.2 Get Message Example**

The following is an example of a [GetItem](#page-17-1) operation that gets a message. This example gets a message from the server store. The message is already identified with its **ItemId** Id and **ChangeKey** attributes.

The client constructs the request XML and sends it to the server. Note that the **ItemId** Id and **ChangeKey** attributes have been shortened to preserve readability.

```
 <?xml version="1.0" encoding="utf-8"?>
 <soap:Envelope xmlns:xsi="http://www.w3.org/2001/XMLSchema-instance" 
       xmlns:m="http://schemas.microsoft.com/exchange/services/2006/messages" 
       xmlns:t="http://schemas.microsoft.com/exchange/services/2006/types" 
       xmlns:soap="http://schemas.xmlsoap.org/soap/envelope/">
  <soap:Header>
     <t:RequestServerVersion Version="Exchange2010" />
  </soap:Header>
  <soap:Body>
     <m:GetItem>
       <m:ItemShape>
         <t:BaseShape>IdOnly</t:BaseShape>
         <t:AdditionalProperties>
           <t:FieldURI FieldURI="item:Body" />
         </t:AdditionalProperties>
       </m:ItemShape>
       <m:ItemIds>
         <t:ItemId Id="AAMkAGY4YzQw" ChangeKey="CQAAABYAAA " />
       </m:ItemIds>
     </m:GetItem>
   </soap:Body>
 </soap:Envelope>
```
The server constructs the response XML and sends it to the client. Note that the **ItemId** Id and **ChangeKey** attributes have been shortened to preserve readability.

*[MS-OXWSMSG] — v20140130 Email Message Types Web Service Protocol* 

*Copyright © 2014 Microsoft Corporation.* 

```
 <?xml version="1.0" encoding="utf-8"?>
   <s:Envelope xmlns:s="http://schemas.xmlsoap.org/soap/envelope/">
     <s:Header>
       <h:ServerVersionInfo MajorVersion="14" 
           MinorVersion="1" 
           MajorBuildNumber="63" 
           MinorBuildNumber="0" 
           Version="Exchange2010" 
           xmlns:h="http://schemas.microsoft.com/exchange/services/2006/types" 
           xmlns="http://schemas.microsoft.com/exchange/services/2006/types" 
           xmlns:xsi="http://www.w3.org/2001/XMLSchema-instance" 
           xmlns:xsd="http://www.w3.org/2001/XMLSchema" />
     </s:Header>
     <s:Body xmlns:xsi="http://www.w3.org/2001/XMLSchema-instance" 
         xmlns:xsd="http://www.w3.org/2001/XMLSchema">
       <m:GetItemResponse 
xmlns:m="http://schemas.microsoft.com/exchange/services/2006/messages" 
           xmlns:t="http://schemas.microsoft.com/exchange/services/2006/types">
         <m:ResponseMessages>
           <m:GetItemResponseMessage ResponseClass="Success">
             <m:ResponseCode>NoError</m:ResponseCode>
             <m:Items>
               <t:Message>
                 <t:ItemId Id="AAMkAGY4YzQw" ChangeKey="CQAAABYAAA " />
                <t:Body BodyType="HTML">&lt;meta http-equiv="Content-Type"
content="text/html; 
                    charset=utf-8"\sqrt{gt}; The merger is finalized.\lt/t: Body>
               </t:Message>
             </m:Items>
           </m:GetItemResponseMessage>
         </m:ResponseMessages>
       </m:GetItemResponse>
     </s:Body>
   </s:Envelope>
```
### <span id="page-24-0"></span>**4.3 Update Message Example**

The following is an example of an **UpdateItem** operation that updates a message. This example updates the subject of an existing message. The message is already identified with its **ItemId** Id and **ChangeKey** attributes.

The client constructs the request XML and sends it to the server. Note that the **ItemId** Id and **ChangeKey** attributes have been shortened to preserve readability.

```
 <?xml version="1.0" encoding="utf-8"?>
 <soap:Envelope xmlns:xsi="http://www.w3.org/2001/XMLSchema-instance" 
       xmlns:m="http://schemas.microsoft.com/exchange/services/2006/messages" 
       xmlns:t="http://schemas.microsoft.com/exchange/services/2006/types" 
       xmlns:soap="http://schemas.xmlsoap.org/soap/envelope/">
  <soap:Header>
    <t:RequestServerVersion Version="Exchange2010" />
  </soap:Header>
  <soap:Body>
    <m:UpdateItem MessageDisposition="SaveOnly" ConflictResolution="AlwaysOverwrite">
       <m:ItemChanges>
        <t:ItemChange>
           <t:ItemId Id="AAMkAGIw" ChangeKey="CQAAABYAAA" />
```
*[MS-OXWSMSG] — v20140130 Email Message Types Web Service Protocol* 

*Copyright © 2014 Microsoft Corporation.* 

```
 <t:Updates>
              <t:SetItemField>
                <t:FieldURI FieldURI="item:Subject" />
                <t:Message>
                  <t:Subject>Modified and updated mail</t:Subject>
                </t:Message>
              </t:SetItemField>
          \langle t:Update \rangle </t:ItemChange>
       </m:ItemChanges>
     </m:UpdateItem>
  </soap:Body>
 </soap:Envelope>
```
The server constructs the response XML and sends it to the client. Note that the **ItemId** Id and **ChangeKey** attributes have been shortened to preserve readability.

```
 <?xml version="1.0" encoding="utf-8"?>
   <s:Envelope xmlns:s="http://schemas.xmlsoap.org/soap/envelope/">
     <s:Header>
       <h:ServerVersionInfo MajorVersion="14" 
           MinorVersion="1" 
           MajorBuildNumber="63" 
           MinorBuildNumber="0" 
           Version="Exchange2010" 
           xmlns:h="http://schemas.microsoft.com/exchange/services/2006/types" 
           xmlns="http://schemas.microsoft.com/exchange/services/2006/types" 
           xmlns:xsi="http://www.w3.org/2001/XMLSchema-instance" 
           xmlns:xsd="http://www.w3.org/2001/XMLSchema" />
     </s:Header>
     <s:Body xmlns:xsi="http://www.w3.org/2001/XMLSchema-instance" 
           xmlns:xsd="http://www.w3.org/2001/XMLSchema">
       <m:UpdateItemResponse 
xmlns:m="http://schemas.microsoft.com/exchange/services/2006/messages" 
             xmlns:t="http://schemas.microsoft.com/exchange/services/2006/types">
         <m:ResponseMessages>
           <m:UpdateItemResponseMessage ResponseClass="Success">
             <m:ResponseCode>NoError</m:ResponseCode>
            <sub>m</sub>:T+ems></sub>
               <t:Message>
                 <t:ItemId Id="AAMkAGIwODEy=" ChangeKey="CQAAABYAAA" />
               </t:Message>
             </m:Items>
             <m:ConflictResults>
               <t:Count>0</t:Count>
             </m:ConflictResults>
           </m:UpdateItemResponseMessage>
         </m:ResponseMessages>
       </m:UpdateItemResponse>
     </s:Body>
   </s:Envelope>
```
#### <span id="page-25-0"></span>**4.4 Delete Message Example**

The following is an example of a **DeleteItem** operation that deletes a message. This example deletes the identified message from the server store.

*[MS-OXWSMSG] — v20140130 Email Message Types Web Service Protocol* 

*Copyright © 2014 Microsoft Corporation.* 

The client constructs the request XML and sends it to the server. Note that the **ItemId** Id attribute is shortened to preserve readability.

```
 <?xml version="1.0" encoding="utf-8"?>
 <soap:Envelope xmlns:xsi="http://www.w3.org/2001/XMLSchema-instance" 
       xmlns:m="http://schemas.microsoft.com/exchange/services/2006/messages" 
       xmlns:t="http://schemas.microsoft.com/exchange/services/2006/types" 
       xmlns:soap="http://schemas.xmlsoap.org/soap/envelope/">
  <soap:Header>
    <t:RequestServerVersion Version="Exchange2010" />
  </soap:Header>
  <soap:Body>
    <m:DeleteItem DeleteType="HardDelete">
       <m:ItemIds>
        <t:ItemId Id="AAMkAGY4YzQw" />
       </m:ItemIds>
    </m:DeleteItem>
  </soap:Body>
 </soap:Envelope>
```
The server constructs the response XML and sends it to the client.

```
 <?xml version="1.0" encoding="utf-8"?>
   <s:Envelope xmlns:s="http://schemas.xmlsoap.org/soap/envelope/">
     <s:Header>
       <h:ServerVersionInfo MajorVersion="14" 
           MinorVersion="1" 
           MajorBuildNumber="63" 
          MinorBuildNumber="0" 
           Version="Exchange2010" 
           xmlns:h="http://schemas.microsoft.com/exchange/services/2006/types" 
           xmlns="http://schemas.microsoft.com/exchange/services/2006/types" 
           xmlns:xsi="http://www.w3.org/2001/XMLSchema-instance" 
xmlns:xsd="http://www.w3.org/2001/XMLSchema" />
     </s:Header>
     <s:Body xmlns:xsi="http://www.w3.org/2001/XMLSchema-instance" 
xmlns:xsd="http://www.w3.org/2001/XMLSchema">
       <m:DeleteItemResponse 
xmlns:m="http://schemas.microsoft.com/exchange/services/2006/messages" 
           xmlns:t="http://schemas.microsoft.com/exchange/services/2006/types">
         <m:ResponseMessages>
           <m:DeleteItemResponseMessage ResponseClass="Success">
             <m:ResponseCode>NoError</m:ResponseCode>
           </m:DeleteItemResponseMessage>
         </m:ResponseMessages>
       </m:DeleteItemResponse>
     </s:Body>
   </s:Envelope>
```
#### <span id="page-26-0"></span>**4.5 Move Message Example**

The following is an example of a **MoveItem** operation that moves a message to a specific folder. This example moves an identified message to the **[Junk Email folder](%5bMS-OXGLOS%5d.pdf)**.

The client constructs the request XML and sends it to the server. Note that the **ItemId** Id attribute has been shortened to preserve readability.

*[MS-OXWSMSG] — v20140130 Email Message Types Web Service Protocol* 

*Copyright © 2014 Microsoft Corporation.* 

```
 <?xml version="1.0" encoding="utf-8"?>
 <soap:Envelope xmlns:xsi="http://www.w3.org/2001/XMLSchema-instance" 
       xmlns:m="http://schemas.microsoft.com/exchange/services/2006/messages" 
       xmlns:t="http://schemas.microsoft.com/exchange/services/2006/types" 
       xmlns:soap="http://schemas.xmlsoap.org/soap/envelope/">
  <soap:Header>
     <t:RequestServerVersion Version="Exchange2010" />
  </soap:Header>
  <soap:Body>
     <m:MoveItem>
       <m:ToFolderId>
        <t:DistinguishedFolderId Id="junkemail" />
       </m:ToFolderId>
       <m:ItemIds>
         <t:ItemId Id="AAMkAGIw " />
       </m:ItemIds>
     </m:MoveItem>
   </soap:Body>
 </soap:Envelope>
```
The server constructs the response XML and sends it to the client. Note that the **ItemId** Id and **ChangeKey** attributes have been shortened to preserve readability.

```
 <?xml version="1.0" encoding="utf-8"?>
   <s:Envelope xmlns:s="http://schemas.xmlsoap.org/soap/envelope/">
     <s:Header>
       <h:ServerVersionInfo MajorVersion="14" 
           MinorVersion="1" 
           MajorBuildNumber="63" 
           MinorBuildNumber="0" 
           Version="Exchange2010" 
           xmlns:h="http://schemas.microsoft.com/exchange/services/2006/types" 
           xmlns="http://schemas.microsoft.com/exchange/services/2006/types" 
           xmlns:xsi="http://www.w3.org/2001/XMLSchema-instance" 
           xmlns:xsd="http://www.w3.org/2001/XMLSchema" />
     </s:Header>
     <s:Body xmlns:xsi="http://www.w3.org/2001/XMLSchema-instance" 
xmlns:xsd="http://www.w3.org/2001/XMLSchema">
       <m:MoveItemResponse 
xmlns:m="http://schemas.microsoft.com/exchange/services/2006/messages" 
           xmlns:t="http://schemas.microsoft.com/exchange/services/2006/types">
         <m:ResponseMessages>
           <m:MoveItemResponseMessage ResponseClass="Success">
             <m:ResponseCode>NoError</m:ResponseCode>
             <m:Items>
               <t:Message>
                 <t:ItemId Id="AAMkAGIw" ChangeKey="CQAAABYAAA" />
               </t:Message>
             </m:Items>
           </m:MoveItemResponseMessage>
         </m:ResponseMessages>
       </m:MoveItemResponse>
     </s:Body>
   </s:Envelope>
```
*[MS-OXWSMSG] — v20140130 Email Message Types Web Service Protocol* 

*Copyright © 2014 Microsoft Corporation.* 

#### <span id="page-28-0"></span>**4.6 Copy Message Example**

The following is an example of a **CopyItem** operation that copies a message to another folder. This example copies an identified message to the Junk Email folder.

The client constructs the request XML and sends it to the server. Note that the **ItemId** Id and **ChangeKey** attributes have been shortened to preserve readability.

```
 <?xml version="1.0" encoding="utf-8"?>
 <soap:Envelope xmlns:xsi="http://www.w3.org/2001/XMLSchema-instance" 
       xmlns:m="http://schemas.microsoft.com/exchange/services/2006/messages" 
       xmlns:t="http://schemas.microsoft.com/exchange/services/2006/types" 
      xmlns:soap="http://schemas.xmlsoap.org/soap/envelope/">
  <soap:Header>
    <t:RequestServerVersion Version="Exchange2010" />
  </soap:Header>
  <soap:Body>
    <m:CopyItem>
      <m:ToFolderId>
         <t:DistinguishedFolderId Id="junkemail" />
       </m:ToFolderId>
       <m:ItemIds>
        <t:ItemId Id="AAMkAGIw" ChangeKey="CQAAABYAAA" />
       </m:ItemIds>
    </m:CopyItem>
  </soap:Body>
 </soap:Envelope>
```
The server constructs the response XML and sends it to the client. Note that the **ItemId** Id and **ChangeKey** attributes have been shortened to preserve readability.

```
 <?xml version="1.0" encoding="utf-8"?>
  <s:Envelope xmlns:s="http://schemas.xmlsoap.org/soap/envelope/">
     <s:Header>
       <h:ServerVersionInfo MajorVersion="14" 
          MinorVersion="1" 
           MajorBuildNumber="63" 
           MinorBuildNumber="0" 
           Version="Exchange2010" 
          xmlns:h="http://schemas.microsoft.com/exchange/services/2006/types" 
          xmlns="http://schemas.microsoft.com/exchange/services/2006/types" 
           xmlns:xsi="http://www.w3.org/2001/XMLSchema-instance" 
xmlns:xsd="http://www.w3.org/2001/XMLSchema" />
    </s:Header>
     <s:Body xmlns:xsi="http://www.w3.org/2001/XMLSchema-instance" 
           xmlns:xsd="http://www.w3.org/2001/XMLSchema">
       <m:CopyItemResponse 
xmlns:m="http://schemas.microsoft.com/exchange/services/2006/messages" 
           xmlns:t="http://schemas.microsoft.com/exchange/services/2006/types">
         <m:ResponseMessages>
           <m:CopyItemResponseMessage ResponseClass="Success">
             <m:ResponseCode>NoError</m:ResponseCode>
             <m:Items>
               <t:Message>
                 <t:ItemId Id="AAMkAGIw" ChangeKey="CQAAABYAAA" />
               </t:Message>
             </m:Items>
```
*[MS-OXWSMSG] — v20140130 Email Message Types Web Service Protocol* 

*Copyright © 2014 Microsoft Corporation.* 

```
 </m:CopyItemResponseMessage>
       </m:ResponseMessages>
     </m:CopyItemResponse>
  </s:Body>
 </s:Envelope>
```
#### <span id="page-29-0"></span>**4.7 Send Message Example**

The following is an example of a **SendItem** operation that sends a message to the server. This example sends an identified message.

The client constructs the request XML and sends it to the server. Note that the **ItemId** Id and **ChangeKey** attributes have been shortened to preserve readability.

```
 <?xml version="1.0" encoding="utf-8"?>
 <soap:Envelope xmlns:xsi="http://www.w3.org/2001/XMLSchema-instance" 
      xmlns:m="http://schemas.microsoft.com/exchange/services/2006/messages" 
       xmlns:t="http://schemas.microsoft.com/exchange/services/2006/types" 
      xmlns:soap="http://schemas.xmlsoap.org/soap/envelope/">
  <soap:Header>
     <t:RequestServerVersion Version="Exchange2010" />
  </soap:Header>
  <soap:Body>
    <m:SendItem SaveItemToFolder="false">
       <m:ItemIds>
         <t:ItemId Id="AAMkAGIw" ChangeKey="CQAAABYAAA" />
       </m:ItemIds>
    </m:SendItem>
  </soap:Body>
 </soap:Envelope>
```
The server constructs the response XML and sends it to the client.

```
 <?xml version="1.0" encoding="utf-8"?>
   <s:Envelope xmlns:s="http://schemas.xmlsoap.org/soap/envelope/">
     <s:Header>
       <h:ServerVersionInfo MajorVersion="14" 
          MinorVersion="1" 
          MajorBuildNumber="63" 
          MinorBuildNumber="0" 
          Version="Exchange2010" 
          xmlns:h="http://schemas.microsoft.com/exchange/services/2006/types" 
          xmlns="http://schemas.microsoft.com/exchange/services/2006/types" 
           xmlns:xsi="http://www.w3.org/2001/XMLSchema-instance" 
xmlns:xsd="http://www.w3.org/2001/XMLSchema" />
     </s:Header>
     <s:Body xmlns:xsi="http://www.w3.org/2001/XMLSchema-instance" 
          xmlns:xsd="http://www.w3.org/2001/XMLSchema">
       <m:SendItemResponse 
xmlns:m="http://schemas.microsoft.com/exchange/services/2006/messages" 
             xmlns:t="http://schemas.microsoft.com/exchange/services/2006/types">
         <m:ResponseMessages>
           <m:SendItemResponseMessage ResponseClass="Success">
             <m:ResponseCode>NoError</m:ResponseCode>
           </m:SendItemResponseMessage>
         </m:ResponseMessages>
```
*[MS-OXWSMSG] — v20140130 Email Message Types Web Service Protocol* 

*Copyright © 2014 Microsoft Corporation.* 

 </m:SendItemResponse>  $\langle$ /s:Body $\rangle$ </s:Envelope>

*[MS-OXWSMSG] — v20140130 Email Message Types Web Service Protocol* 

*Copyright © 2014 Microsoft Corporation.* 

## <span id="page-31-0"></span>**5 Security**

## <span id="page-31-1"></span>**5.1 Security Considerations for Implementers**

<span id="page-31-3"></span>None.

## <span id="page-31-2"></span>**5.2 Index of Security Parameters**

<span id="page-31-4"></span>None.

*[MS-OXWSMSG] — v20140130 Email Message Types Web Service Protocol* 

*Copyright © 2014 Microsoft Corporation.* 

## <span id="page-32-0"></span>**6 Appendix A: Full WSDL**

<span id="page-32-1"></span>The following table lists the XML files that are required to implement the functionality that is specified in this document.

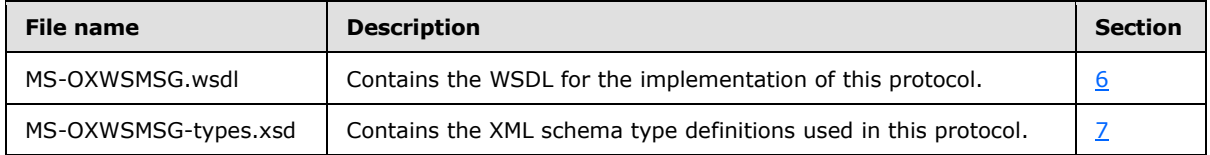

These files have to be placed in a common folder for the WSDL to validate and operate. Also, any schema files that are included in or imported into the MS-OXWSMSG-types.xsd schema or the MS-OXWSMSG-messages.xsd schema have to be placed in the common folder with these files.

This section contains the contents of the MS-OXWSMSG.wsdl file.

```
<?xml version="1.0" encoding="utf-8"?>
<wsdl:definitions xmlns:soap="http://schemas.xmlsoap.org/wsdl/soap/" 
xmlns:tns="http://schemas.microsoft.com/exchange/services/2006/messages" 
xmlns:s="http://www.w3.org/2001/XMLSchema" xmlns:wsdl="http://schemas.xmlsoap.org/wsdl/" 
xmlns:t="http://schemas.microsoft.com/exchange/services/2006/types" 
targetNamespace="http://schemas.microsoft.com/exchange/services/2006/messages">
   <wsdl:types>
     <xs:schema id="messages" elementFormDefault="qualified" version="Exchange2013" 
xmlns:m="http://schemas.microsoft.com/exchange/services/2006/messages" 
xmlns:tns="http://schemas.microsoft.com/exchange/services/2006/messages" 
xmlns:t="http://schemas.microsoft.com/exchange/services/2006/types" 
xmlns:xs="http://www.w3.org/2001/XMLSchema" 
targetNamespace="http://schemas.microsoft.com/exchange/services/2006/messages" 
xmlns="http://schemas.microsoft.com/exchange/services/2006/messages">
       <xs:import namespace="http://schemas.microsoft.com/exchange/services/2006/types"/>
       <xs:include schemaLocation="MS-OXWSCORE-messages.xsd"/>
       <!-- Add global elements and types from messages.xsd -->
     </xs:schema>
     <xs:schema id="types" elementFormDefault="qualified" version="Exchange2013" 
xmlns:t="http://schemas.microsoft.com/exchange/services/2006/types" 
targetNamespace="http://schemas.microsoft.com/exchange/services/2006/types" 
xmlns="http://schemas.microsoft.com/exchange/services/2006/types" 
xmlns:tns="http://schemas.microsoft.com/exchange/services/2006/types" 
xmlns:xs="http://www.w3.org/2001/XMLSchema">
       <xs:import namespace="http://www.w3.org/XML/1998/namespace"/>
       <!-- Add global elements and types from types.xsd -->
     </xs:schema>
   </wsdl:types>
   <wsdl:message name="CopyItemSoapIn">
     <wsdl:part name="request" element="tns:CopyItem"/>
     <wsdl:part name="Impersonation" element="t:ExchangeImpersonation"/>
     <wsdl:part name="MailboxCulture" element="t:MailboxCulture"/>
     <wsdl:part name="RequestVersion" element="t:RequestServerVersion"/>
   </wsdl:message>
   <wsdl:message name="CopyItemSoapOut">
     <wsdl:part name="CopyItemResult" element="tns:CopyItemResponse"/>
     <wsdl:part name="ServerVersion" element="t:ServerVersionInfo"/>
   </wsdl:message>
   <wsdl:message name="CreateItemSoapIn">
     <wsdl:part name="request" element="tns:CreateItem"/>
     <wsdl:part name="Impersonation" element="t:ExchangeImpersonation"/>
     <wsdl:part name="MailboxCulture" element="t:MailboxCulture"/>
```
*[MS-OXWSMSG] — v20140130 Email Message Types Web Service Protocol* 

*Copyright © 2014 Microsoft Corporation.* 

```
 <wsdl:part name="RequestVersion" element="t:RequestServerVersion"/>
  <wsdl:part name="TimeZoneContext" element="t:TimeZoneContext"/>
 </wsdl:message>
 <wsdl:message name="CreateItemSoapOut">
  <wsdl:part name="CreateItemResult" element="tns:CreateItemResponse"/>
   <wsdl:part name="ServerVersion" element="t:ServerVersionInfo"/>
 </wsdl:message>
 <wsdl:message name="DeleteItemSoapIn">
  <wsdl:part name="request" element="tns:DeleteItem"/>
  <wsdl:part name="Impersonation" element="t:ExchangeImpersonation"/>
  <wsdl:part name="MailboxCulture" element="t:MailboxCulture"/>
  <wsdl:part name="RequestVersion" element="t:RequestServerVersion"/>
 </wsdl:message>
 <wsdl:message name="DeleteItemSoapOut">
  <wsdl:part name="DeleteItemResult" element="tns:DeleteItemResponse"/>
   <wsdl:part name="ServerVersion" element="t:ServerVersionInfo"/>
 </wsdl:message>
 <wsdl:message name="GetItemSoapIn">
  <wsdl:part name="request" element="tns:GetItem"/>
  <wsdl:part name="Impersonation" element="t:ExchangeImpersonation"/>
  <wsdl:part name="MailboxCulture" element="t:MailboxCulture"/>
  <wsdl:part name="RequestVersion" element="t:RequestServerVersion"/>
  <wsdl:part name="TimeZoneContext" element="t:TimeZoneContext"/>
 </wsdl:message>
 <wsdl:message name="GetItemSoapOut">
  <wsdl:part name="GetItemResult" element="tns:GetItemResponse"/>
  <wsdl:part name="ServerVersion" element="t:ServerVersionInfo"/>
 </wsdl:message>
 <wsdl:message name="MoveItemSoapIn">
  <wsdl:part name="request" element="tns:MoveItem"/>
  <wsdl:part name="Impersonation" element="t:ExchangeImpersonation"/>
  <wsdl:part name="MailboxCulture" element="t:MailboxCulture"/>
  <wsdl:part name="RequestVersion" element="t:RequestServerVersion"/>
 </wsdl:message>
 <wsdl:message name="MoveItemSoapOut">
  <wsdl:part name="MoveItemResult" element="tns:MoveItemResponse"/>
   <wsdl:part name="ServerVersion" element="t:ServerVersionInfo"/>
 </wsdl:message>
 <wsdl:message name="SendItemSoapIn">
  <wsdl:part name="request" element="tns:SendItem"/>
  <wsdl:part name="Impersonation" element="t:ExchangeImpersonation"/>
  <wsdl:part name="MailboxCulture" element="t:MailboxCulture"/>
  <wsdl:part name="RequestVersion" element="t:RequestServerVersion"/>
 </wsdl:message>
 <wsdl:message name="SendItemSoapOut">
  <wsdl:part name="SendItemResult" element="tns:SendItemResponse"/>
   <wsdl:part name="ServerVersion" element="t:ServerVersionInfo"/>
 </wsdl:message>
 <wsdl:message name="UpdateItemSoapIn">
  <wsdl:part name="request" element="tns:UpdateItem"/>
  <wsdl:part name="Impersonation" element="t:ExchangeImpersonation"/>
  <wsdl:part name="MailboxCulture" element="t:MailboxCulture"/>
  <wsdl:part name="RequestVersion" element="t:RequestServerVersion"/>
  <wsdl:part name="TimeZoneContext" element="t:TimeZoneContext"/>
 </wsdl:message>
 <wsdl:message name="UpdateItemSoapOut">
  <wsdl:part name="UpdateItemResult" element="tns:UpdateItemResponse"/>
   <wsdl:part name="ServerVersion" element="t:ServerVersionInfo"/>
 </wsdl:message>
```
*Copyright © 2014 Microsoft Corporation.* 

```
 <wsdl:portType name="ExchangeServicePortType">
     <wsdl:operation name="CopyItem">
       <wsdl:input message="tns:CopyItemSoapIn"/>
       <wsdl:output message="tns:CopyItemSoapOut"/>
     </wsdl:operation>
     <wsdl:operation name="CreateItem">
       <wsdl:input message="tns:CreateItemSoapIn"/>
       <wsdl:output message="tns:CreateItemSoapOut"/>
     </wsdl:operation>
     <wsdl:operation name="DeleteItem">
       <wsdl:input message="tns:DeleteItemSoapIn"/>
       <wsdl:output message="tns:DeleteItemSoapOut"/>
     </wsdl:operation>
     <wsdl:operation name="GetItem">
       <wsdl:input message="tns:GetItemSoapIn"/>
       <wsdl:output message="tns:GetItemSoapOut"/>
     </wsdl:operation> 
     <wsdl:operation name="MoveItem">
       <wsdl:input message="tns:MoveItemSoapIn"/>
       <wsdl:output message="tns:MoveItemSoapOut"/>
     </wsdl:operation>
     <wsdl:operation name="SendItem">
       <wsdl:input message="tns:SendItemSoapIn"/>
       <wsdl:output message="tns:SendItemSoapOut"/>
     </wsdl:operation>
     <wsdl:operation name="UpdateItem">
       <wsdl:input message="tns:UpdateItemSoapIn"/>
       <wsdl:output message="tns:UpdateItemSoapOut"/>
     </wsdl:operation>
   </wsdl:portType>
   <wsdl:binding name="ExchangeServiceBinding" type="tns:ExchangeServicePortType">
     <soap:binding style="document" transport="http://schemas.xmlsoap.org/soap/http"/>
     <wsdl:documentation>
       <wsi:Claim conformsTo="http://ws-i.org/profiles/basic/1.0" xmlns:wsi="http://ws-
i.org/schemas/conformanceClaim/"/>
     </wsdl:documentation>
     <wsdl:operation name="CopyItem">
       <soap:operation 
soapAction="http://schemas.microsoft.com/exchange/services/2006/messages/CopyItem"/>
       <wsdl:input>
         <soap:header message="tns:CopyItemSoapIn" part="Impersonation" use="literal"/>
         <soap:header message="tns:CopyItemSoapIn" part="MailboxCulture" use="literal"/>
         <soap:header message="tns:CopyItemSoapIn" part="RequestVersion" use="literal"/>
         <soap:body parts="request" use="literal"/>
       </wsdl:input>
       <wsdl:output>
         <soap:body parts="CopyItemResult" use="literal"/>
         <soap:header message="tns:CopyItemSoapOut" part="ServerVersion" use="literal"/>
       </wsdl:output>
     </wsdl:operation>
     <wsdl:operation name="CreateItem">
       <soap:operation 
soapAction="http://schemas.microsoft.com/exchange/services/2006/messages/CreateItem"/>
       <wsdl:input>
         <soap:header message="tns:CreateItemSoapIn" part="Impersonation" use="literal"/>
         <soap:header message="tns:CreateItemSoapIn" part="MailboxCulture" use="literal"/>
         <soap:header message="tns:CreateItemSoapIn" part="RequestVersion" use="literal"/>
         <soap:header message="tns:CreateItemSoapIn" part="TimeZoneContext" use="literal"/>
         <soap:body parts="request" use="literal"/>
```
*Copyright © 2014 Microsoft Corporation.* 

*Release: February 10, 2014*

*35 / 42*

```
 </wsdl:input>
       <wsdl:output>
         <soap:body parts="CreateItemResult" use="literal"/>
         <soap:header message="tns:CreateItemSoapOut" part="ServerVersion" use="literal"/>
       </wsdl:output>
     </wsdl:operation>
     <wsdl:operation name="DeleteItem">
       <soap:operation 
soapAction="http://schemas.microsoft.com/exchange/services/2006/messages/DeleteItem"/>
       <wsdl:input>
         <soap:header message="tns:DeleteItemSoapIn" part="Impersonation" use="literal"/>
         <soap:header message="tns:DeleteItemSoapIn" part="MailboxCulture" use="literal"/>
         <soap:header message="tns:DeleteItemSoapIn" part="RequestVersion" use="literal"/>
         <soap:body parts="request" use="literal"/>
       </wsdl:input>
       <wsdl:output>
         <soap:body parts="DeleteItemResult" use="literal"/>
         <soap:header message="tns:DeleteItemSoapOut" part="ServerVersion" use="literal"/>
       </wsdl:output>
     </wsdl:operation>
     <wsdl:operation name="GetItem">
       <soap:operation 
soapAction="http://schemas.microsoft.com/exchange/services/2006/messages/GetItem"/>
       <wsdl:input>
         <soap:header message="tns:GetItemSoapIn" part="Impersonation" use="literal"/>
         <soap:header message="tns:GetItemSoapIn" part="MailboxCulture" use="literal"/>
         <soap:header message="tns:GetItemSoapIn" part="RequestVersion" use="literal"/>
         <soap:header message="tns:GetItemSoapIn" part="TimeZoneContext" use="literal"/>
         <soap:body parts="request" use="literal"/>
       </wsdl:input>
       <wsdl:output>
         <soap:body parts="GetItemResult" use="literal"/>
         <soap:header message="tns:GetItemSoapOut" part="ServerVersion" use="literal"/>
       </wsdl:output>
     </wsdl:operation> 
     <wsdl:operation name="MoveItem">
       <soap:operation 
soapAction="http://schemas.microsoft.com/exchange/services/2006/messages/MoveItem"/>
      <wsdl:input>
         <soap:header message="tns:MoveItemSoapIn" part="Impersonation" use="literal"/>
         <soap:header message="tns:MoveItemSoapIn" part="MailboxCulture" use="literal"/>
         <soap:header message="tns:MoveItemSoapIn" part="RequestVersion" use="literal"/>
         <soap:body parts="request" use="literal"/>
       </wsdl:input>
       <wsdl:output>
         <soap:body parts="MoveItemResult" use="literal"/>
         <soap:header message="tns:MoveItemSoapOut" part="ServerVersion" use="literal"/>
       </wsdl:output>
     </wsdl:operation>
     <wsdl:operation name="UpdateItem">
       <soap:operation 
soapAction="http://schemas.microsoft.com/exchange/services/2006/messages/UpdateItem"/>
       <wsdl:input>
         <soap:header message="tns:UpdateItemSoapIn" part="Impersonation" use="literal"/>
         <soap:header message="tns:UpdateItemSoapIn" part="MailboxCulture" use="literal"/>
         <soap:header message="tns:UpdateItemSoapIn" part="RequestVersion" use="literal"/>
         <soap:header message="tns:UpdateItemSoapIn" part="TimeZoneContext" use="literal"/>
         <soap:body parts="request" use="literal"/>
       </wsdl:input>
```
*Copyright © 2014 Microsoft Corporation.* 

*Release: February 10, 2014*

*36 / 42*

```
 <wsdl:output>
         <soap:body parts="UpdateItemResult" use="literal"/>
         <soap:header message="tns:UpdateItemSoapOut" part="ServerVersion" use="literal"/>
      </wsdl:output>
     </wsdl:operation>
     <wsdl:operation name="SendItem">
       <soap:operation 
soapAction="http://schemas.microsoft.com/exchange/services/2006/messages/SendItem"/>
      <wsdl:input>
         <soap:header message="tns:SendItemSoapIn" part="Impersonation" use="literal"/>
        <soap:header message="tns:SendItemSoapIn" part="MailboxCulture" use="literal"/>
        <soap:header message="tns:SendItemSoapIn" part="RequestVersion" use="literal"/>
         <soap:body parts="request" use="literal"/>
       </wsdl:input>
       <wsdl:output>
        <soap:body parts="SendItemResult" use="literal"/>
        <soap:header message="tns:SendItemSoapOut" part="ServerVersion" use="literal"/>
      </wsdl:output>
     </wsdl:operation>
   </wsdl:binding>
</wsdl:definitions>
```
*Copyright © 2014 Microsoft Corporation.* 

## <span id="page-37-0"></span>**7 Appendix B: Full XML Schema**

<span id="page-37-1"></span>For ease of implementation, the following is the full XML schema for this protocol.

MS-OXWSMSG-types.xsd includes the file listed in the following table. For the schema file to operate correctly, this file has to be present in the folder that contains the WSDL and types schema files for this protocol.

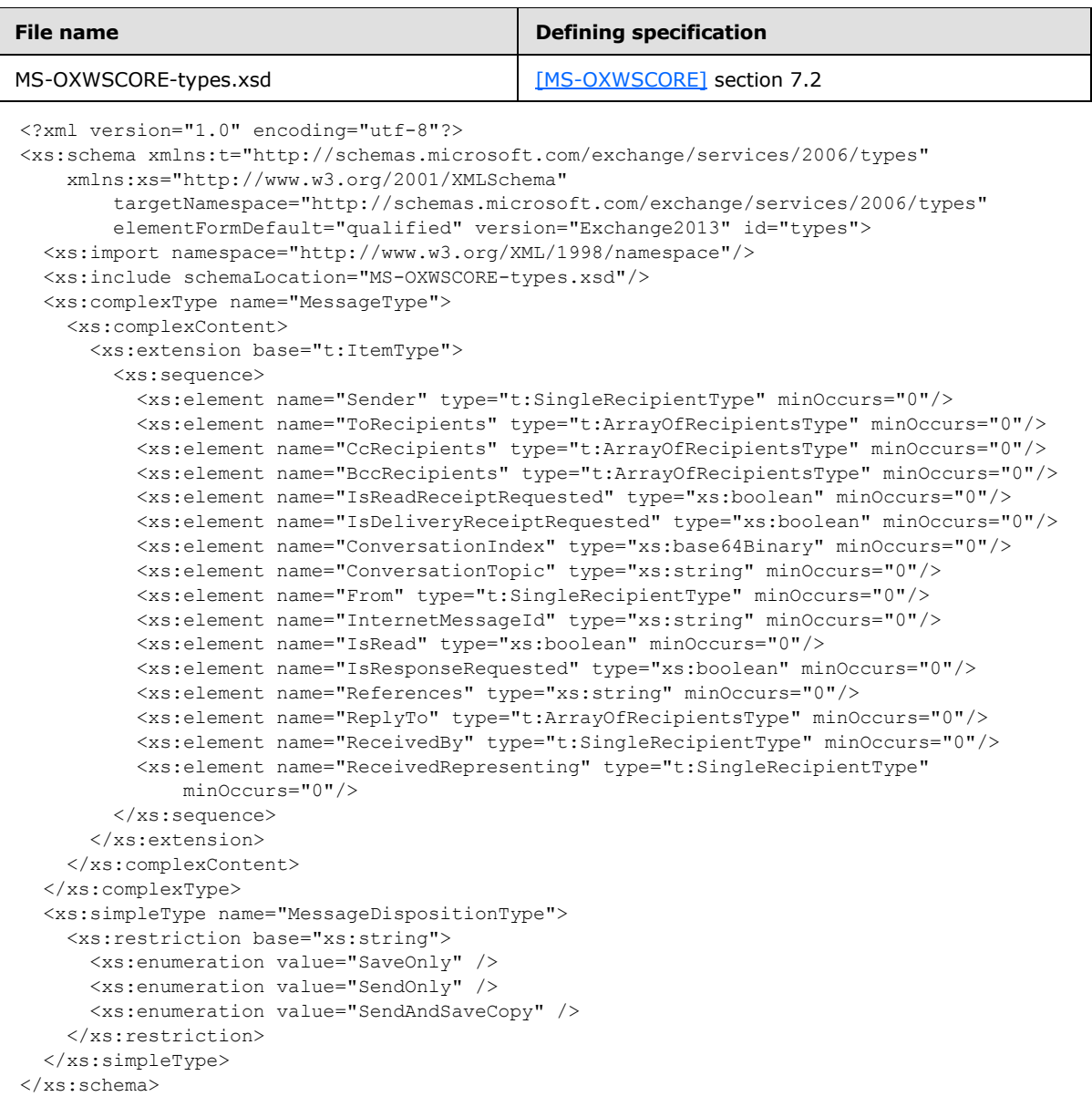

*[MS-OXWSMSG] — v20140130 Email Message Types Web Service Protocol* 

*Copyright © 2014 Microsoft Corporation.* 

## <span id="page-38-0"></span>**8 Appendix C: Product Behavior**

<span id="page-38-1"></span>The information in this specification is applicable to the following Microsoft products or supplemental software. References to product versions include released service packs:

- **Microsoft Exchange Server 2007**
- **Microsoft Exchange Server 2010**
- Microsoft Exchange Server 2013

Exceptions, if any, are noted below. If a service pack or Quick Fix Engineering (QFE) number appears with the product version, behavior changed in that service pack or QFE. The new behavior also applies to subsequent service packs of the product unless otherwise specified. If a product edition appears with the product version, behavior is different in that product edition.

Unless otherwise specified, any statement of optional behavior in this specification that is prescribed using the terms SHOULD or SHOULD NOT implies product behavior in accordance with the SHOULD or SHOULD NOT prescription. Unless otherwise specified, the term MAY implies that the product does not follow the prescription.

*[MS-OXWSMSG] — v20140130 Email Message Types Web Service Protocol* 

*Copyright © 2014 Microsoft Corporation.* 

## <span id="page-39-0"></span>**9 Change Tracking**

<span id="page-39-1"></span>No table of changes is available. The document is either new or has had no changes since its last release.

*[MS-OXWSMSG] — v20140130 Email Message Types Web Service Protocol* 

*Copyright © 2014 Microsoft Corporation.* 

## <span id="page-40-0"></span>**10 Index**

#### **A**

Abstract data model [server](#page-14-8) 15 **[Applicability](#page-6-4) 7** [Attribute groups](#page-13-2) 14 [Attributes](#page-12-4)<sub>13</sub>

#### **C**

[Capability negotiation](#page-6-5) 7 [Change tracking](#page-39-1) 40 [Complex types](#page-8-8) 9 [t:MessageType Complex Type](#page-9-1) 10

## **D**

Data model - abstract [server](#page-14-8)<sub>15</sub>

#### **E**

Events local - [server](#page-21-2) 22 [timer -](#page-21-3) server 22

#### **F**

Fields - [vendor-extensible](#page-7-2) 8 [Full WSDL](#page-32-1) 33 [Full XML Schema](#page-37-1) 38

#### **G**

[Glossary](#page-4-4) 5 [Groups](#page-13-3) 14

### **I**

Implementer - [security considerations](#page-31-3) 32 [Index of security parameters](#page-31-4) 32 [Informative references](#page-5-2) 6 Initialization [server](#page-14-9) 15 [Introduction](#page-4-5) 5

#### **L**

Local events [server](#page-21-2) 22

#### **M**

Message processing [server](#page-14-7) 15 Messages [attribute groups](#page-13-2) 14 [attributes](#page-12-4) 13 [complex types](#page-8-8) 9

[elements](#page-8-9) 9 [groups](#page-13-3) 14 [namespaces](#page-8-10) 9 [simple types](#page-12-5) 13 [syntax](#page-8-11) 9 [t:MessageDispositionType Simple Typesimple](#page-12-3)  [type](#page-12-3) 13 t: MessageType Complex Typecomplex type 10 [transport](#page-8-7) 9

#### **N**

[Namespaces](#page-8-10) 9 [Normative references](#page-4-6) 5

#### **O**

**Operations** [CopyItem](#page-14-10) 15 [CreateItem](#page-15-1) 16 [DeleteItem](#page-16-1) 17 [GetItem](#page-17-1)<sub>18</sub> [MoveItem](#page-18-1)<sub>19</sub> [SendItem](#page-19-1) 20 [UpdateItem](#page-20-1) 21 [Overview \(synopsis\)](#page-5-3) 6

#### **P**

Parameters - [security index](#page-31-4) 32 [Preconditions](#page-6-6)<sub>7</sub> [Prerequisites](#page-6-6) 7 [Product behavior](#page-38-1) 39 Protocol Details [overview](#page-14-11) 15

#### **R**

[References](#page-4-7) 5 [informative](#page-5-2) 6 [normative](#page-4-6) 5 [Relationship to other protocols](#page-6-7) 7

### **S**

Security [implementer considerations](#page-31-3) 32 [parameter index](#page-31-4) 32 Sequencing rules [server](#page-14-7)<sub>15</sub> Server [abstract data model](#page-14-8) 15 [CopyItem operation](#page-14-10) 15 [CreateItem operation](#page-15-1) 16 [DeleteItem operation](#page-16-1) 17 [GetItem operation](#page-17-1) 18 [initialization](#page-14-9) 15 [local events](#page-21-2) 22 [message processing](#page-14-7) 15

*[MS-OXWSMSG] — v20140130 Email Message Types Web Service Protocol* 

*Copyright © 2014 Microsoft Corporation.* 

[MoveItem operation](#page-18-1) 19 [SendItem operation](#page-19-1) 20 [sequencing rules](#page-14-7) 15 [timer events](#page-21-3) 22 [timers](#page-14-12) 15 [UpdateItem operation](#page-20-1) 21 [Simple types](#page-12-5) 13 [t:MessageDispositionType Simple Type](#page-12-3) 13 [Standards assignments](#page-7-3) 8 Syntax [messages -](#page-8-11) overview 9

## **T**

[t:MessageDispositionType Simple Typesimple type](#page-12-3) 13 [t:MessageType Complex Typecomplex type](#page-9-1) 10 Timer events [server](#page-21-3) 22 **Timers** [server](#page-14-12) 15 **[Tracking changes](#page-39-1) 40** [Transport](#page-8-7) 9 Types [complex](#page-8-8) 9 [simple](#page-12-5) 13

#### **V**

[Vendor-extensible fields](#page-7-2) 8 [Versioning](#page-6-5) 7

#### **W**

[WSDL](#page-32-1) 33

#### **X**

[XML Schema](#page-37-1) 38

*[MS-OXWSMSG] — v20140130 Email Message Types Web Service Protocol* 

*Copyright © 2014 Microsoft Corporation.*